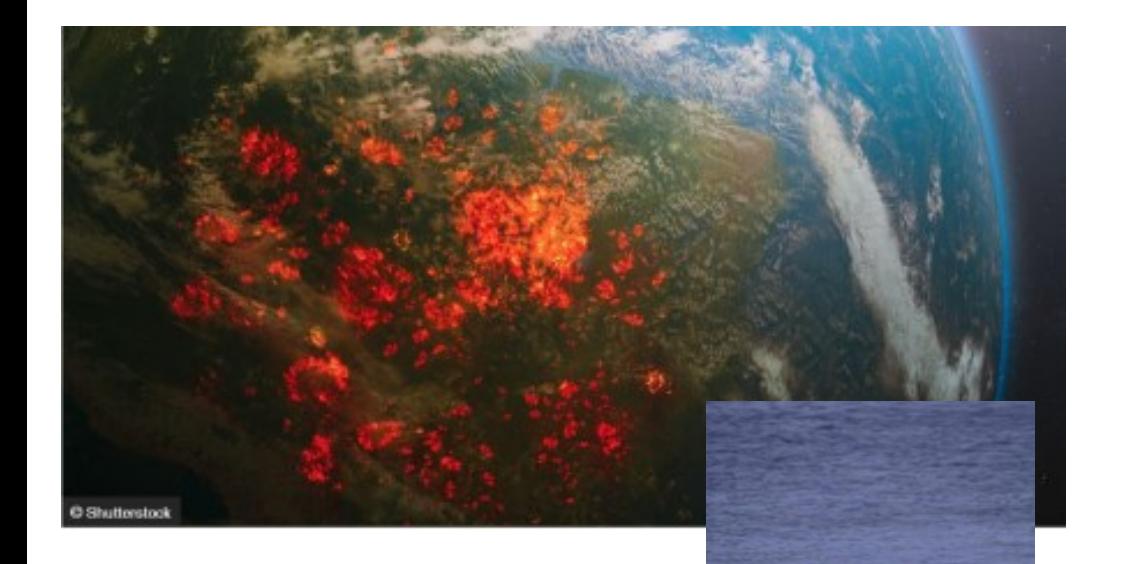

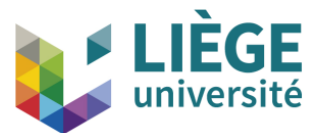

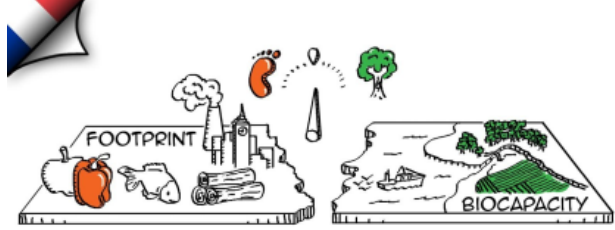

#### **EMPREINTE ÉCOLOGIQUE**

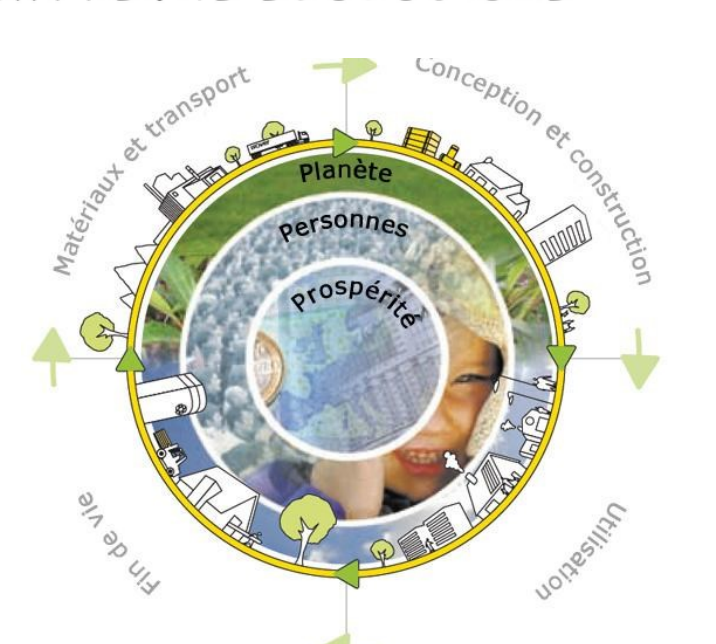

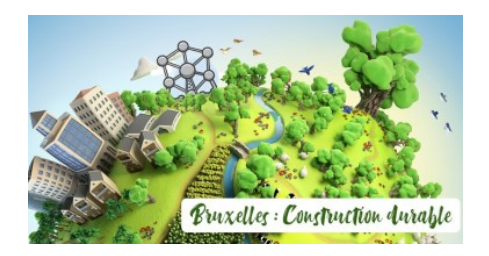

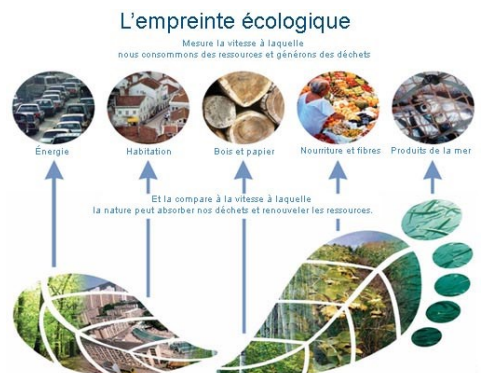

Empreinte carbone **Bâtiments**  Forêt Terres oultivées et pâturages Pêches

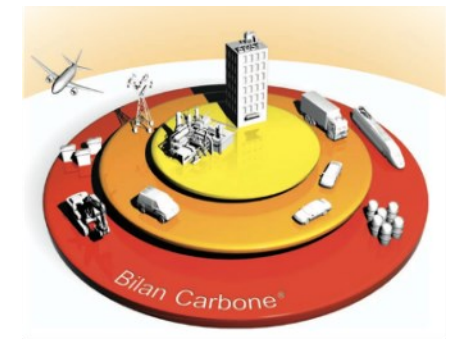

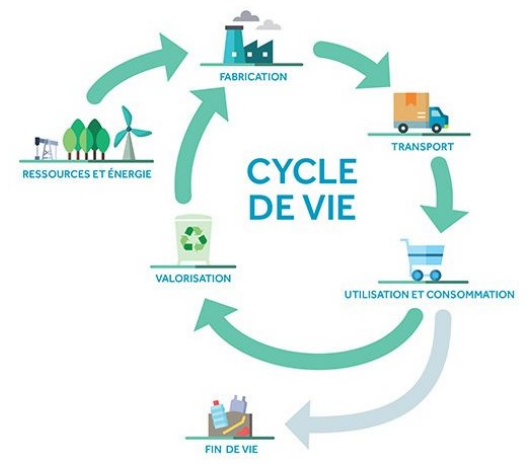

Introduction à l'analyse du cycle de vie comme outil d'évaluation de l'impact sur l'environnement

#### **Dr Ir Sylvie Groslambert**

*s.groslambert@uliege.be* Product, Environment, and Processes (PEPs) Chemical Engineering ULiège http://chemeng.uliege.be/

**: : : CHEMICAL EXEMPRE SETTER** 

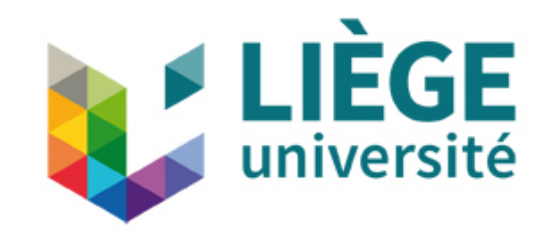

Plan

### ► Contexte

- ► Qu'est-ce que l'analyse du cycle de vie (ACV) ?
- ► Comment réalise-t-on une ACV ? + exemple : production de pavés en grès (BE)
- $\blacktriangleright$  Communication environnementale
- ► Conclusions

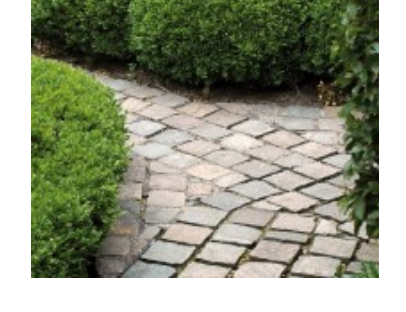

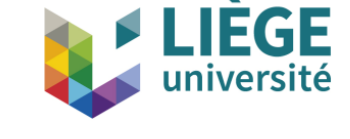

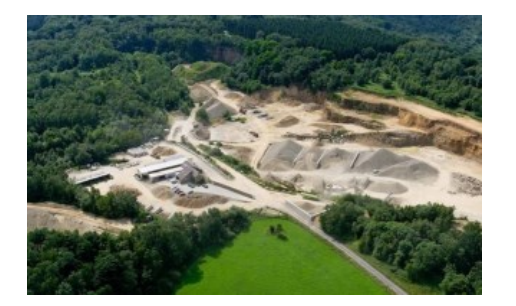

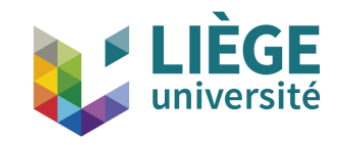

### ► Contexte

- ► Qu'est-ce que l'analyse du cycle de vie (ACV) ?
- ► Comment réalise-t-on une ACV + exemple : production de pavés en grès (BE)
- ► Communication environnementale

### ► Conclusions

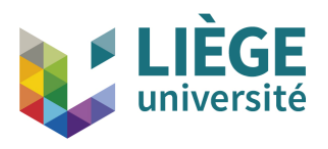

- ► Émergence du concept de développement durable
- ► 1987 : Commission Mondiale sur l'Environnement et le développement (Montréal)
	- ► Rapport "Brundtland" prône le concept de "sustainable development"
	- ► "répondre aux besoins du présent sans compromettre la possibilité pour les générations futures de satisfaire les leurs".

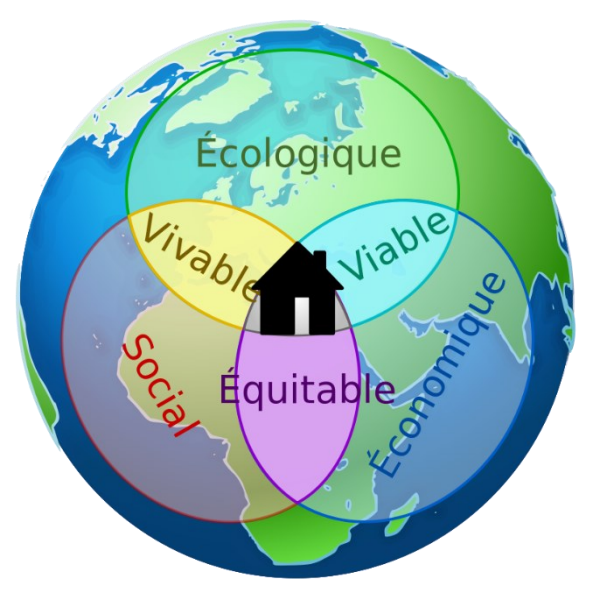

#### **Intersection des 3 sphères ou piliers du développement durable**

"Réconcilier efficacité économique, justice sociale et conservation de la nature"

# Développement durable

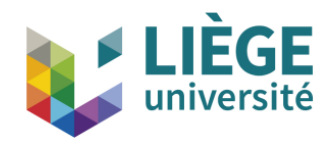

- ► 2015 : Sommet des Nation Unies (NY-USA)
- Plus de 193 chefs d'État et de gouvernement ont adopté à l'unanimité un programme mondial ambitieux intitulé : *Transformer notre monde : le Programme de développement durable à l'horizon 2030*, un plan d'action poursuivant 17 objectifs de développement durable (ODD) pour l'humanité, la planète et la prospérité.

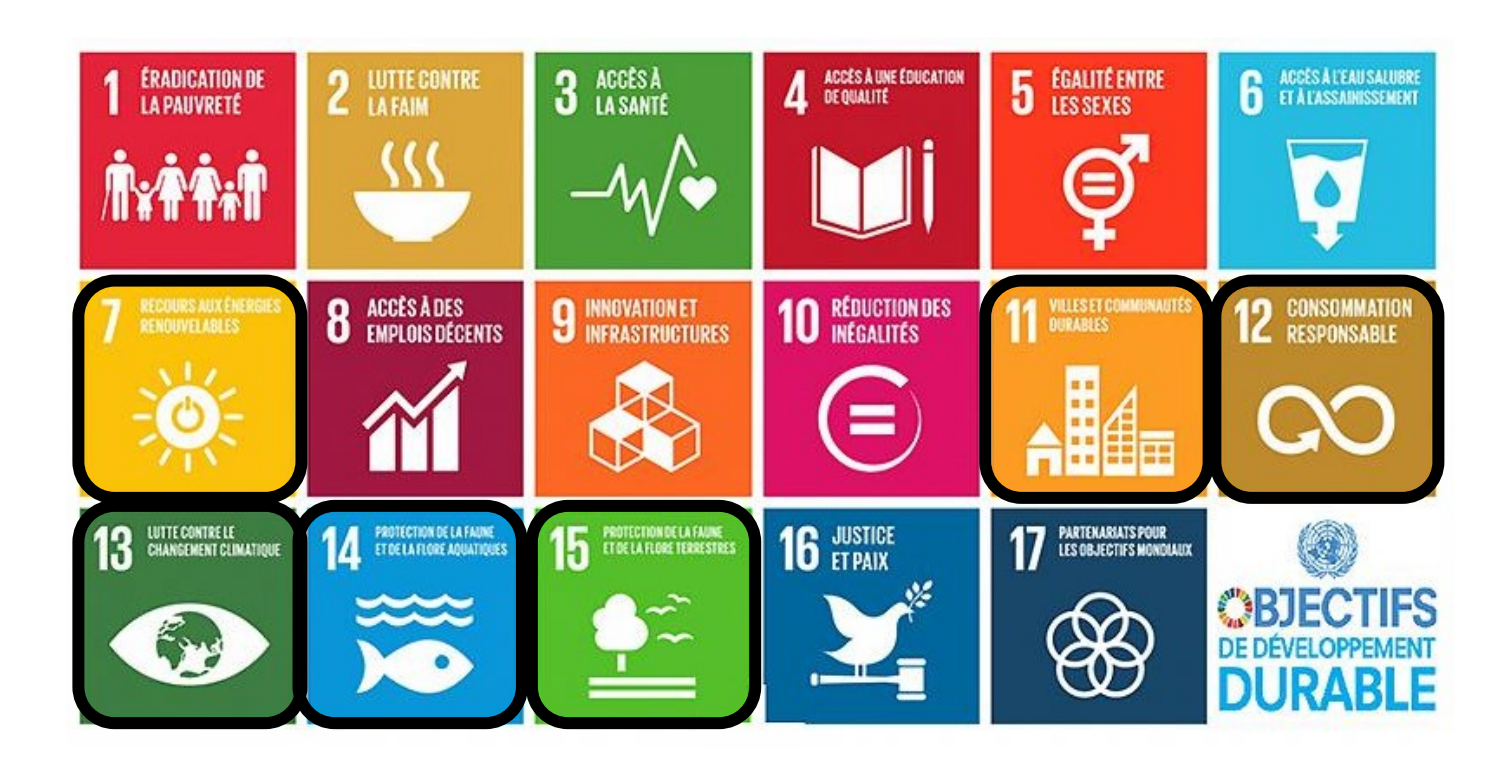

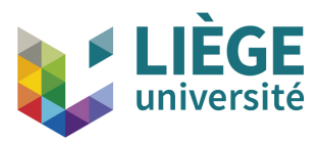

 $\triangleright$  Prise en compte de l'environnement  $\rightarrow$  essentielle !

**HORIZ AN 2020** 

- ► Entreprises, services publics, …
- ► Programmes de recherches

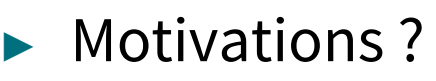

- ► Réglementations
- ► Éthique
- Recherche de reconnaissance externe ou interne
- Réduction des risques de dommage environnemental
- Réduction des coûts (réparation, assurances, ...)

Besoin d'outils objectifs de caractérisation

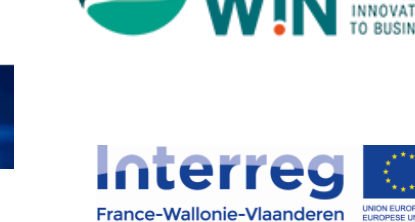

**VALDEM** 

## Objectiver l'impact environnemental

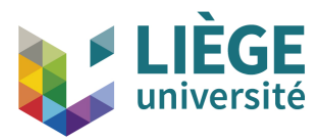

► Diversité des outils  $\rightarrow$  le profil environnemental d'un produit

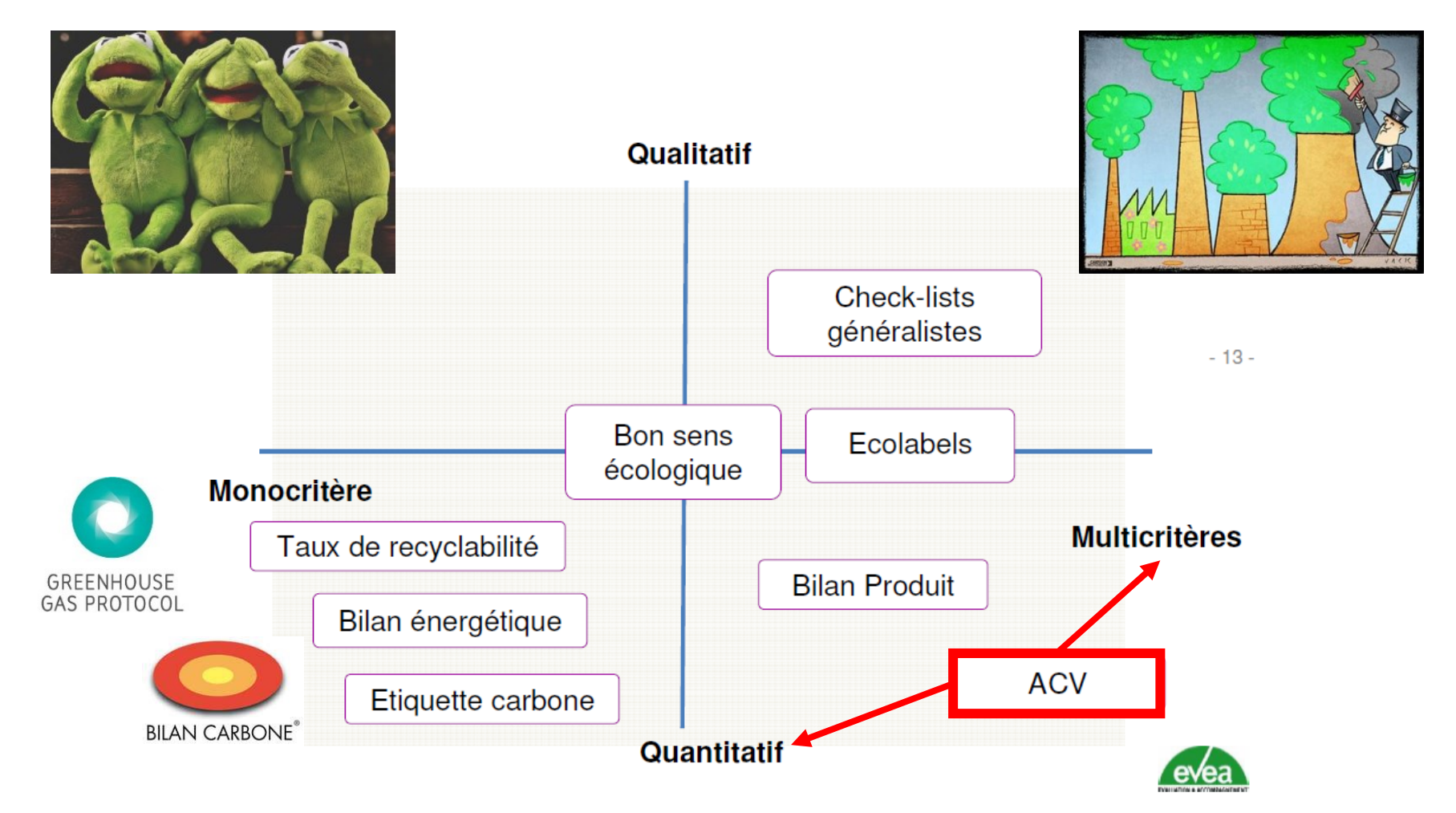

Eco-Conception : Principes et outils, J.-B. Puyou, 5<sup>ème</sup> rencontres des Eco-industries, Niort, 25-26 novembre 2009.

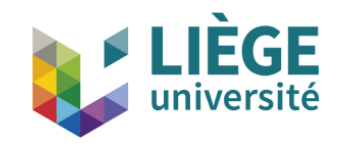

### ► Contexte

## ► Qu'est-ce que l'analyse du cycle de vie (ACV) ?

- ► Comment réalise-t-on une ACV ? + exemple : production de pavés en grès (BE)
- ► Communication environnementale

### ► Conclusions

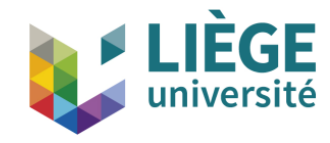

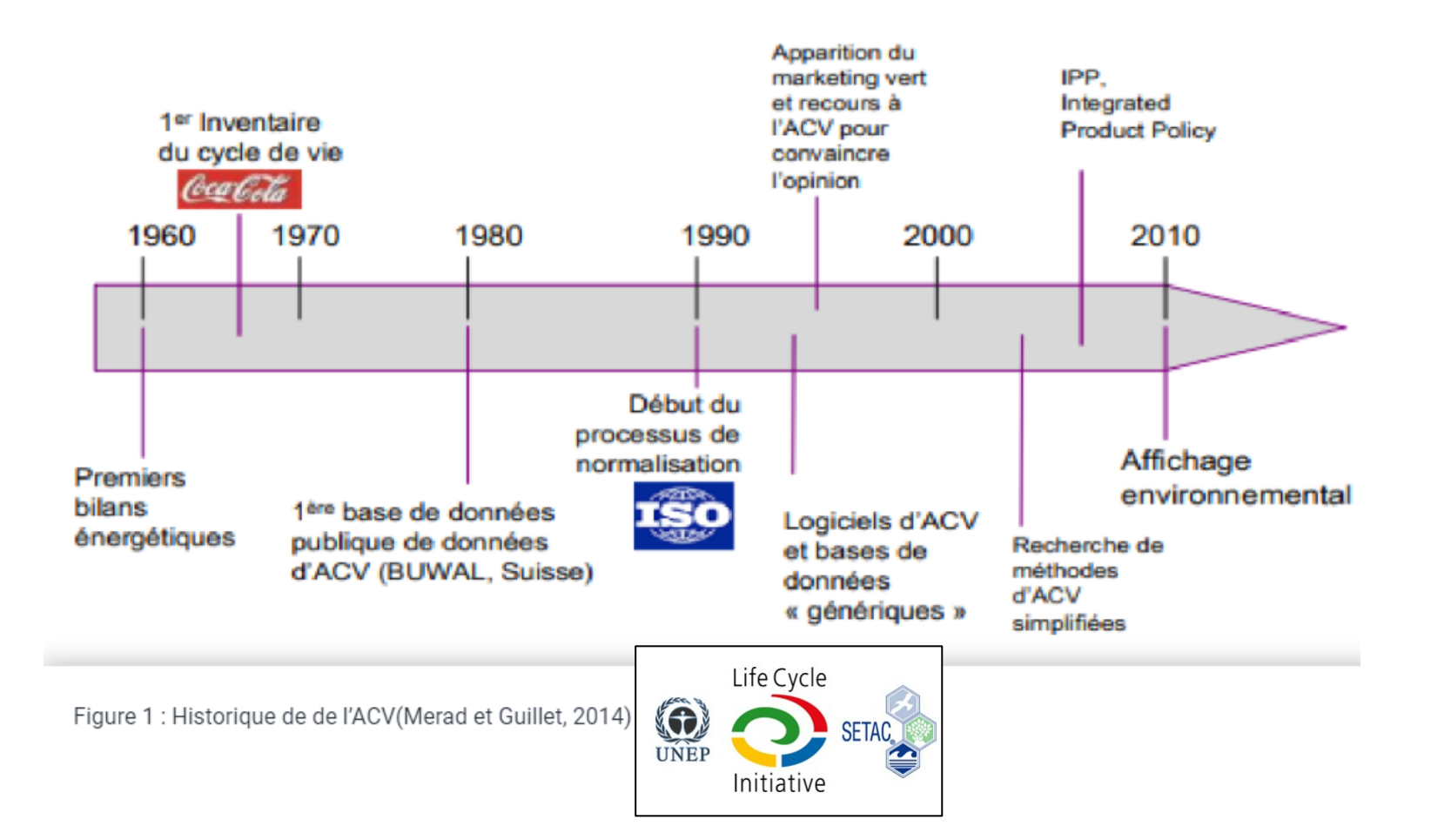

UNEP (PNUE) = Programme des Nations Unies pour l'Environnement au service du développement SETAC = The Society of Environmental Toxicology and Chemistry

## Différence Empreinte carbone et ACV

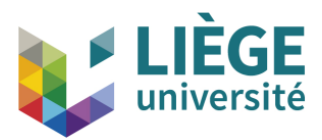

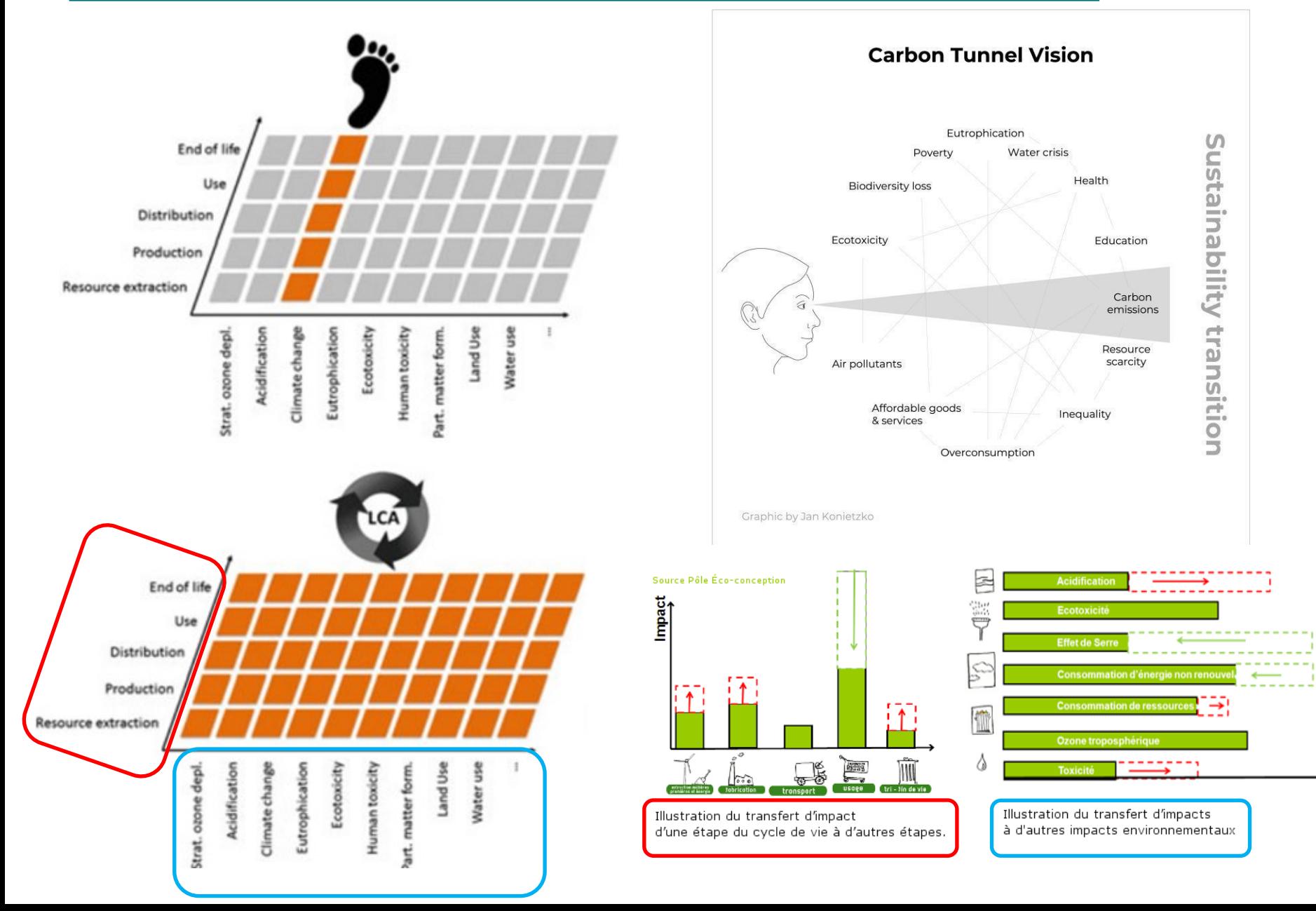

## L'Analyse du Cycle de Vie – Définition

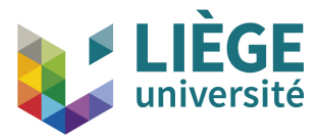

- ► Processus normé : ISO 14040:2006 et 14044:2006
- ► "L'ACV traite les aspects environnementaux et **les impacts environnementaux potentiels tout au long de la vie d'un produit**, de l'acquisition des matières premières à sa production, son utilisation, son traitement en fin de vie, son recyclage et sa mise au rebus (à savoir, du berceau à la tombe)."

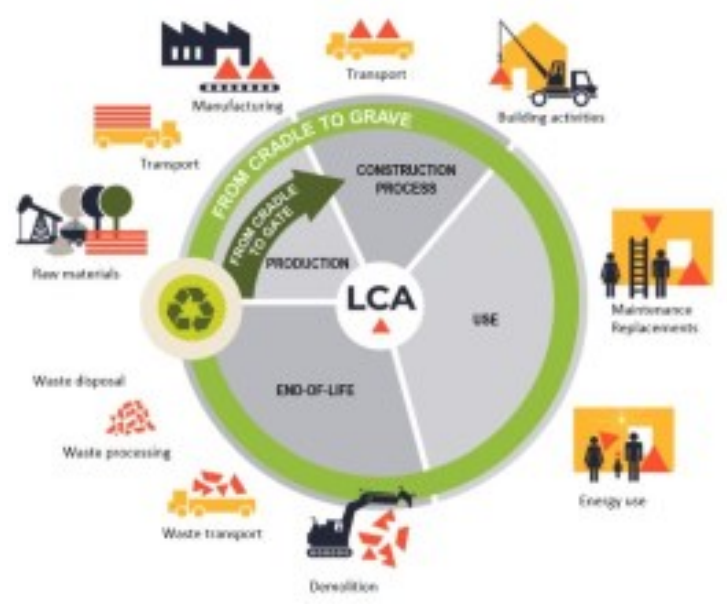

## Objectifs de l'ACV

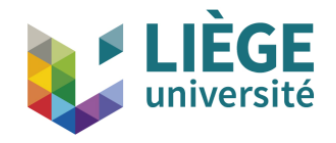

- ► Approche diagnostique :
	- ► Instantané
	- $\blacktriangleright \implies$  Communication environnementale
- ► Approche "Ecodesign" :
	- ► Conception
	- ► Amélioration
- ► Identifier les substances liées aux impacts environnementaux
- ► Classer par ordre de priorité les étapes du cycle de vie en fonction de leur impact sur l'environnement.
- ► Déterminer les domaines dans lesquels les impacts environnementaux sont les plus importants :
	- ► la santé humaine, le changement climatique, etc.

## Pourquoi faire une ACV ?

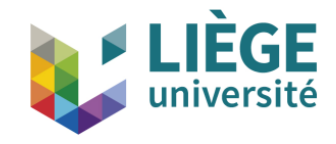

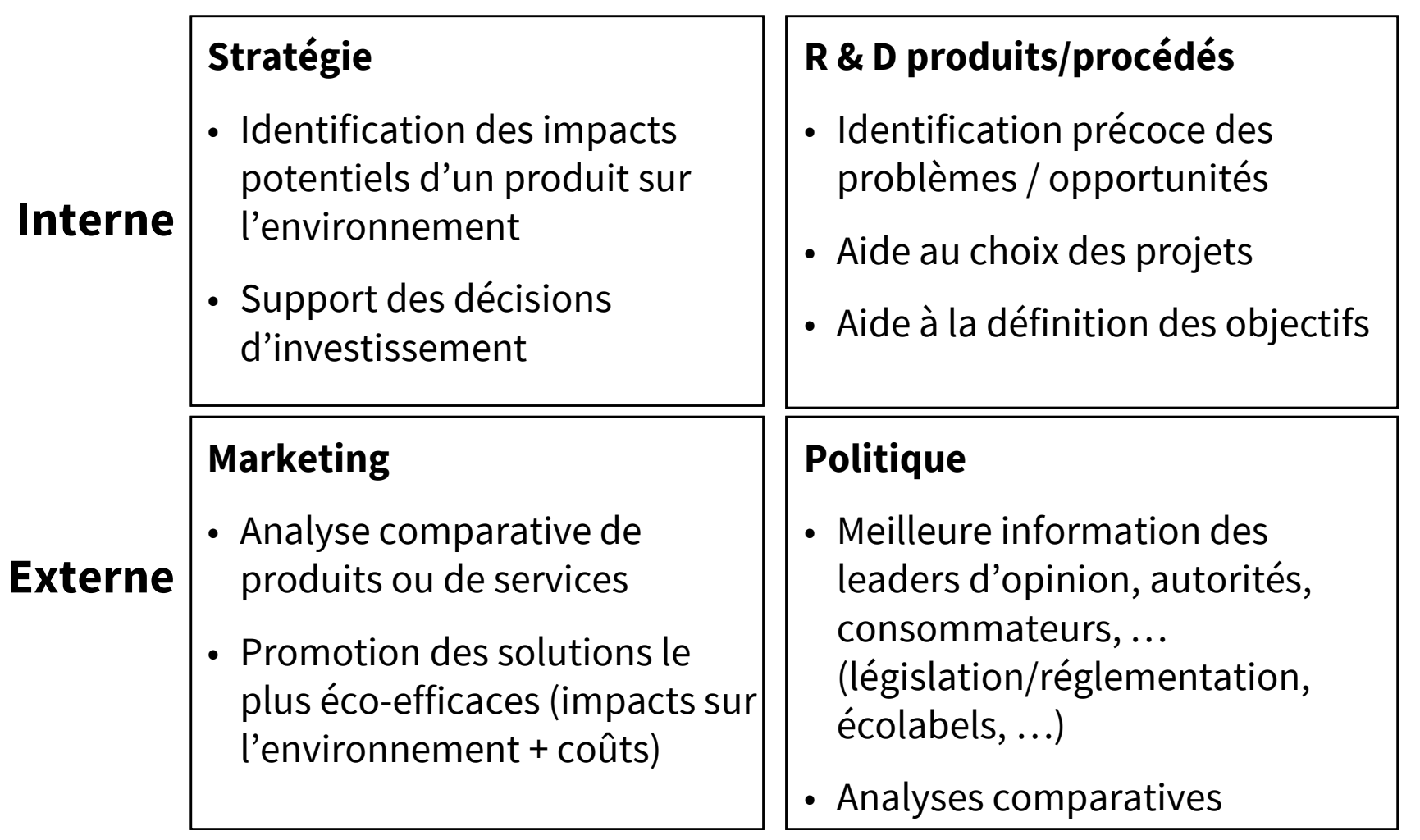

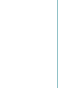

### ► L'ACV = outil d'aide à la décision  $\neq$  outil de décision

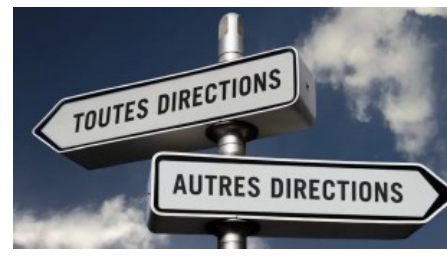

- ► l'ACV ne couvre que les impacts environnementaux
- ► d'autres aspects doivent être pris en compte : économique, social ( $\rightarrow$  SLCA), opérationnel, ...
- les résultats dépendent du modèle et des données d'entrées
- Nécessité de la **transparence** des études (inventaires, modèles, hypothèses, ...) pour
	- ► comprendre les résultats obtenus
	- ► comparer des études

### **Validation** par un regard extérieur objectif  $\rightarrow$  revue critique (review)  $\rightarrow$ par des experts reconnus

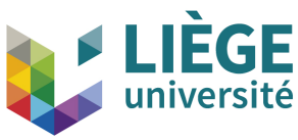

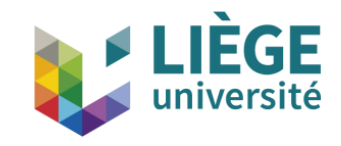

### ► Contexte

- ► Qu'est-ce que l'analyse du cycle de vie (ACV) ?
- ► Comment réalise-t-on une ACV ? + exemple : production de pavés en grès (BE)
- ► Communication environnementale

### ► Conclusions

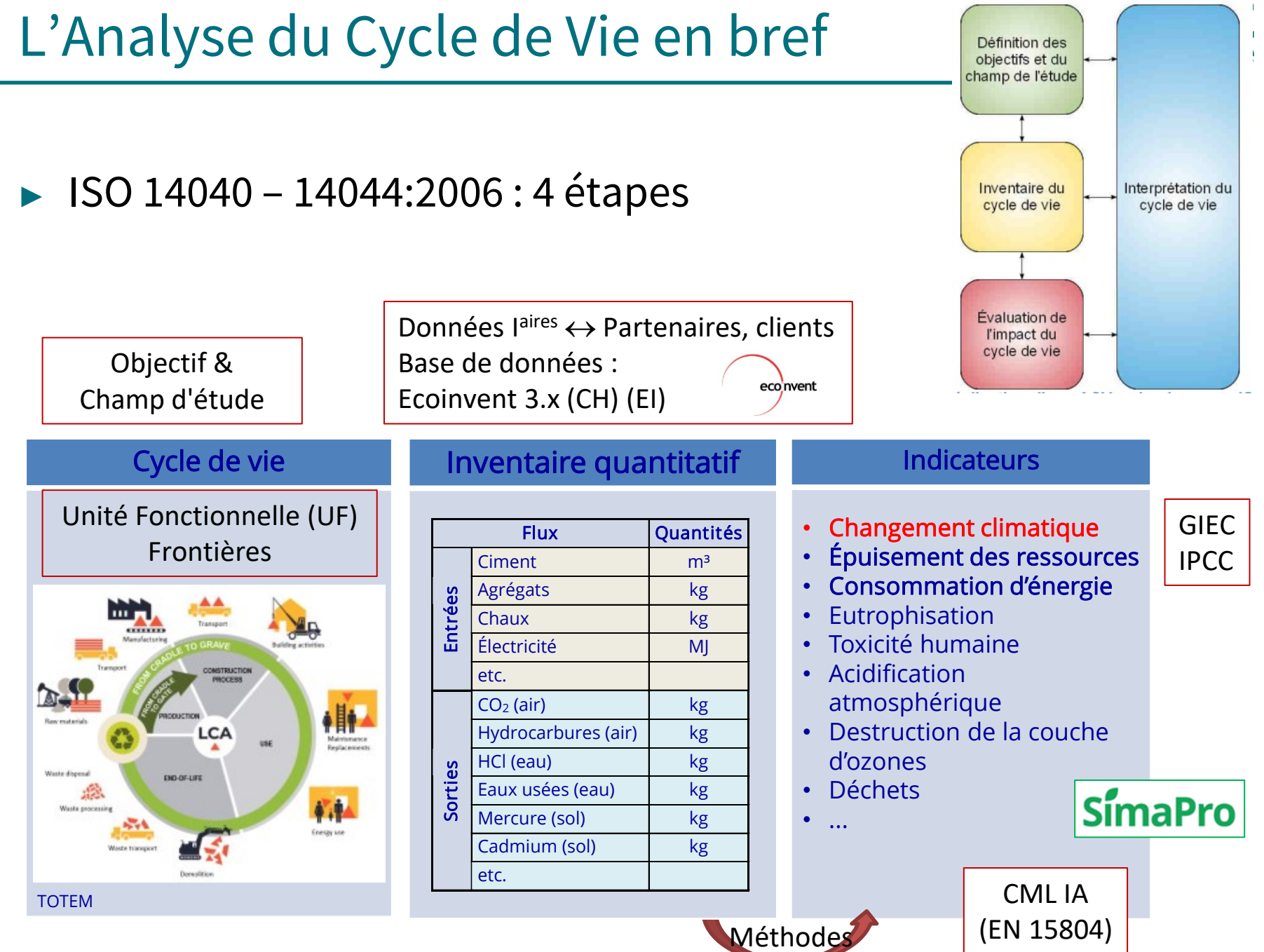

## L'ACV : pas n'importe comment !

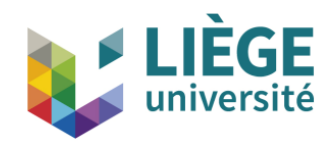

- ► ISO 14040 14044:2006 → cadre général
- ► UE : Joint Research Centre (JRC) EPLCA
	- ► ILCD handbooks : extended guidelines (International Reference Life Cycle Data System)
	- ► PEF/OEF
- ► Normes spécifiques selon les domaines  $\rightarrow$  EN 15804 : construction

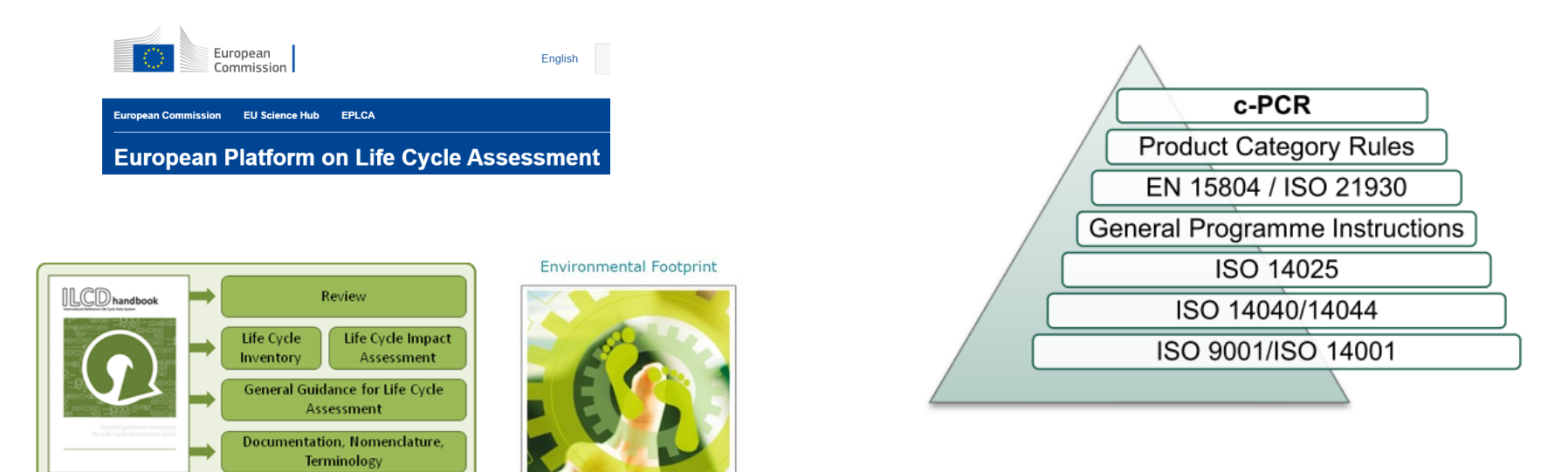

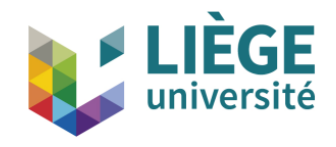

## ► Objectif(s) (Goal)

= but de l'étude, public concerné et applications voulues

## ► Champ de l'étude (Scope) :

= ce qu'on étudie

 $\Rightarrow$  UF (unité fonctionnelle), flux de référence et frontières du système, critères d'inclusion des entrants et des sortants, durée de vie, ...

- ► Données nécessaires pour passer du qualitatif au quantitatif
- ► Base de l'inventaire du cycle de vie
- ► Peut être modifié selon les besoins (processus itératif)

## 1. Frontières et Règles d'imputation

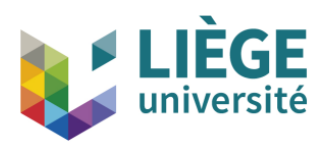

- ► Norme EN15804+A2:2019
- ► Impose l'approche : "cut off" (méthode des stocks)
- ► Principe du "pollueur-payeur"
- ► Avantage à l'utilisation des matériaux recyclés ("gratuits")

©CIRAIG

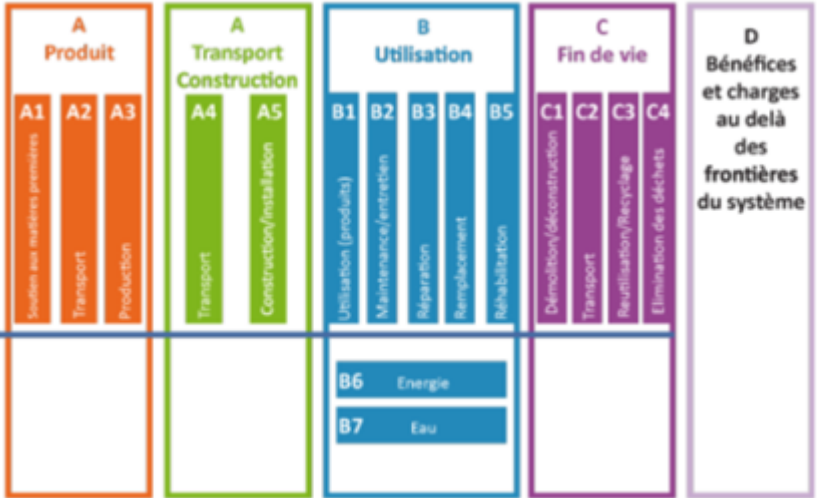

- MAIS pas de bénéfices du recyclage en fin de vie
- ► **Module D** → pavés réutilisés et recyclés en fin de vie

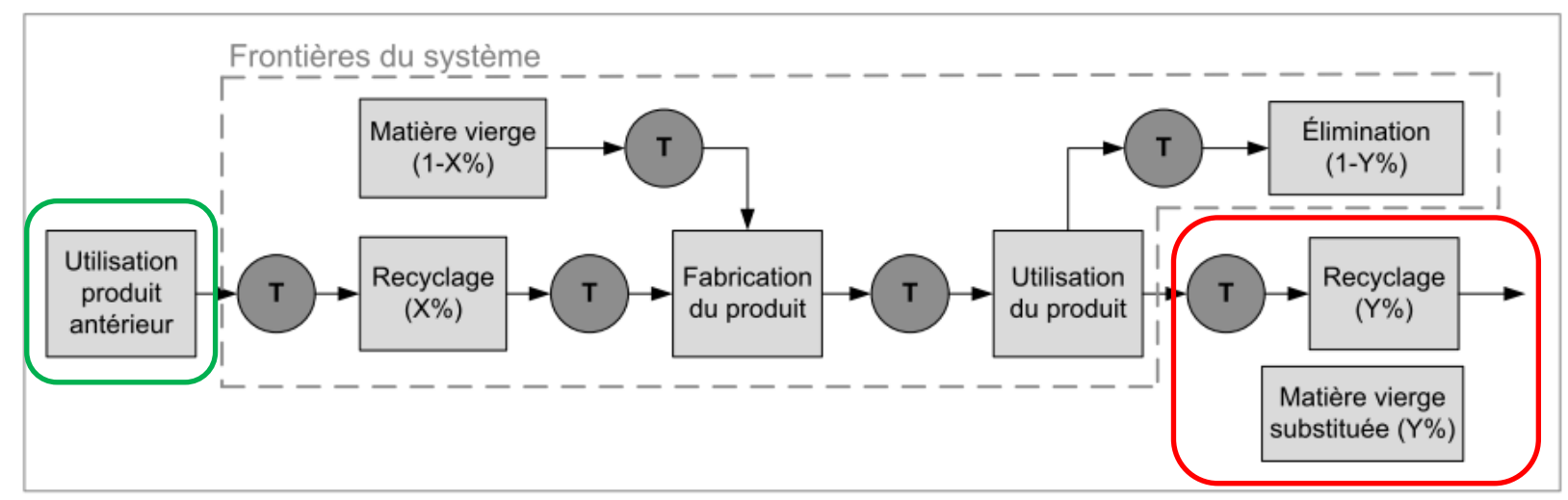

## *1. Objectif et Champ de l'étude*

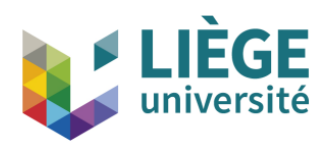

## **Objectif**

- ► ACV d'un pavé platine (en vue de l'édition d'une B-EPD)
- ► Pavé de 15 x 15 x 8.5 cm
- ► Carrière des Grès du Bois d'Anthisnes (GBA) (Poulseur)

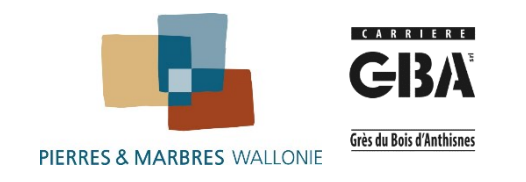

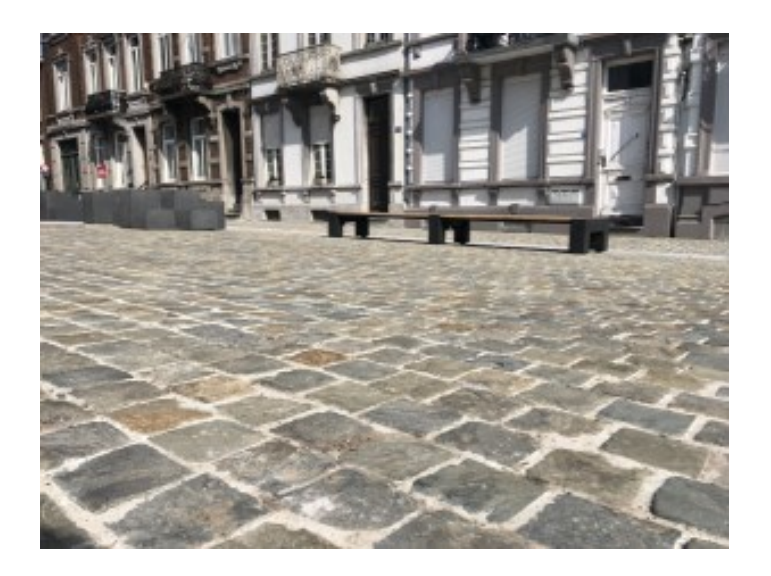

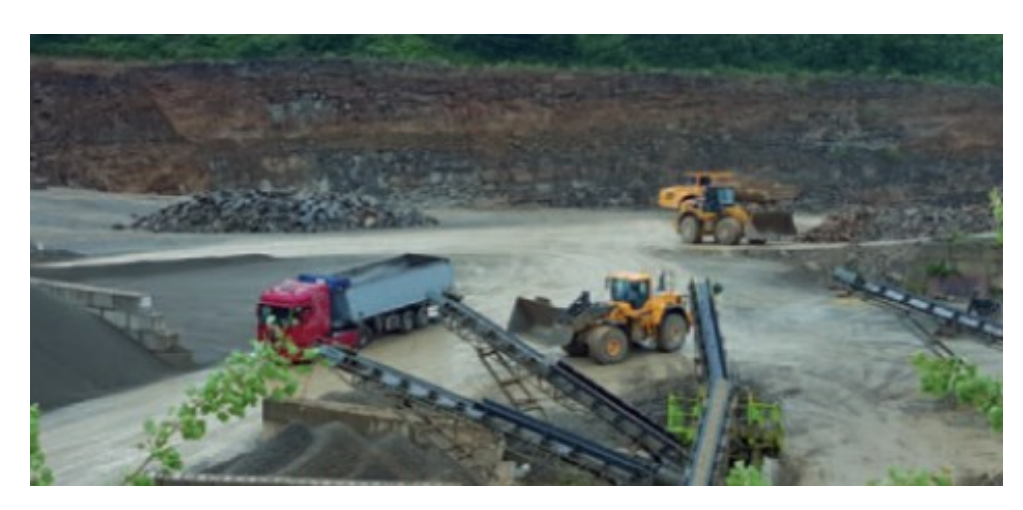

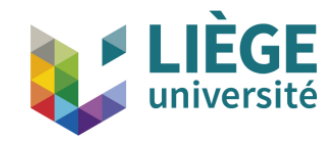

### Champ de l'étude

- $\blacktriangleright$  Unité fonctionnelle (UF) : recouvrement de 1 m<sup>2</sup> par des pavés (15 x 15 x 8.5 cm), non installés 1 UF = 196 kg de pavés
- ► Frontière du système : cradle to gate + fin de vie  $(A1-A3; C1-C4; D)$ Modules non déclarés : A4-A5 (placement), B1-B7 (usage)
- ► Durée de vie : 60 ans (imposé !)  $\rightarrow$  plusieurs centaines d'années, réutilisés 6 x
- ► Installation suggérée mais non incluse : sur sable stabilisé, avec joints en ciment (de 1 cm de large)

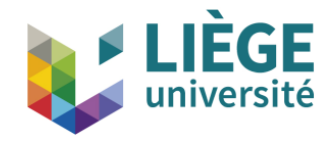

► Quantification des flux traversant le système  $\rightarrow$  bilans matière et énergie

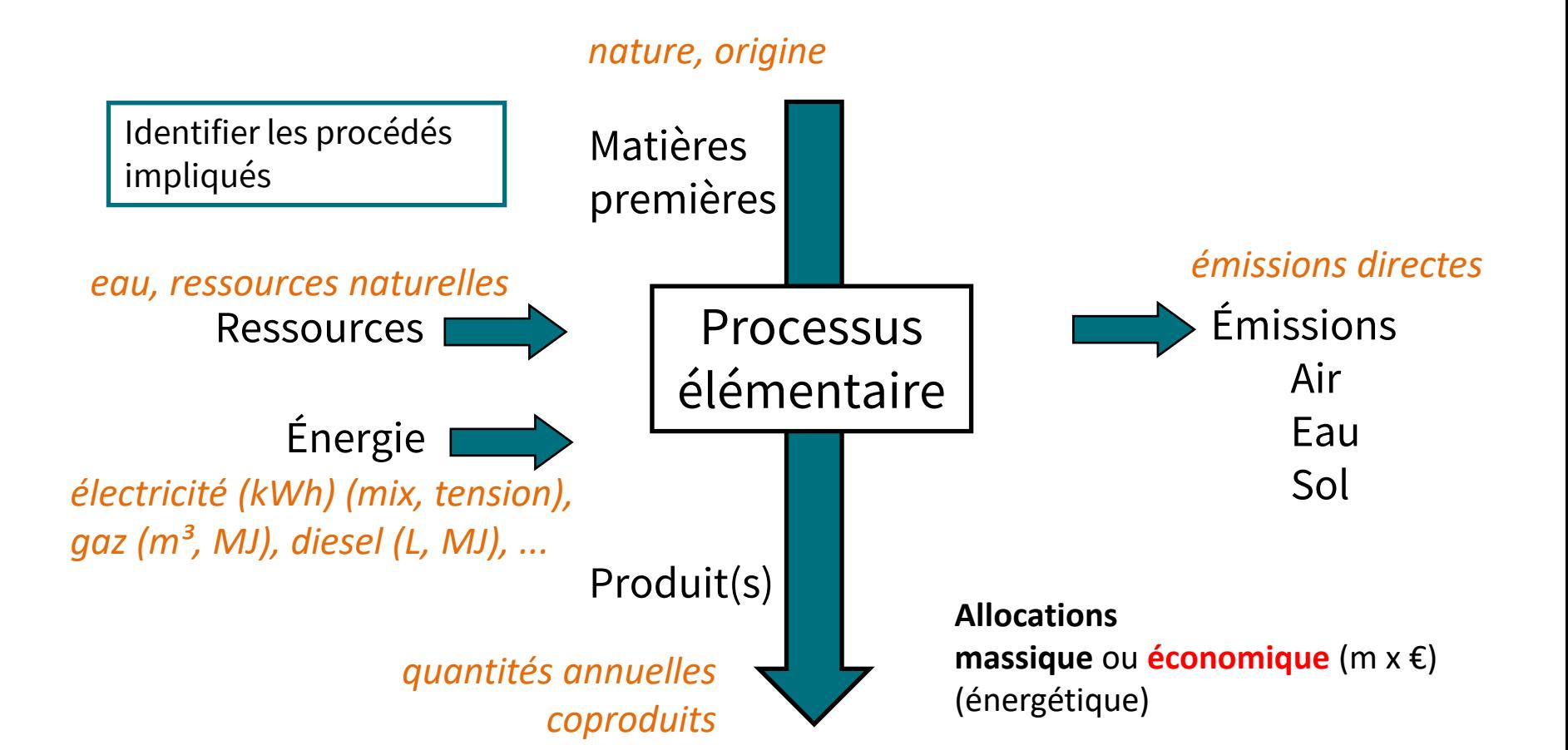

#### 23

## 2. Inventaire du cycle de vie

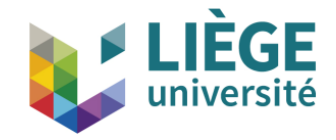

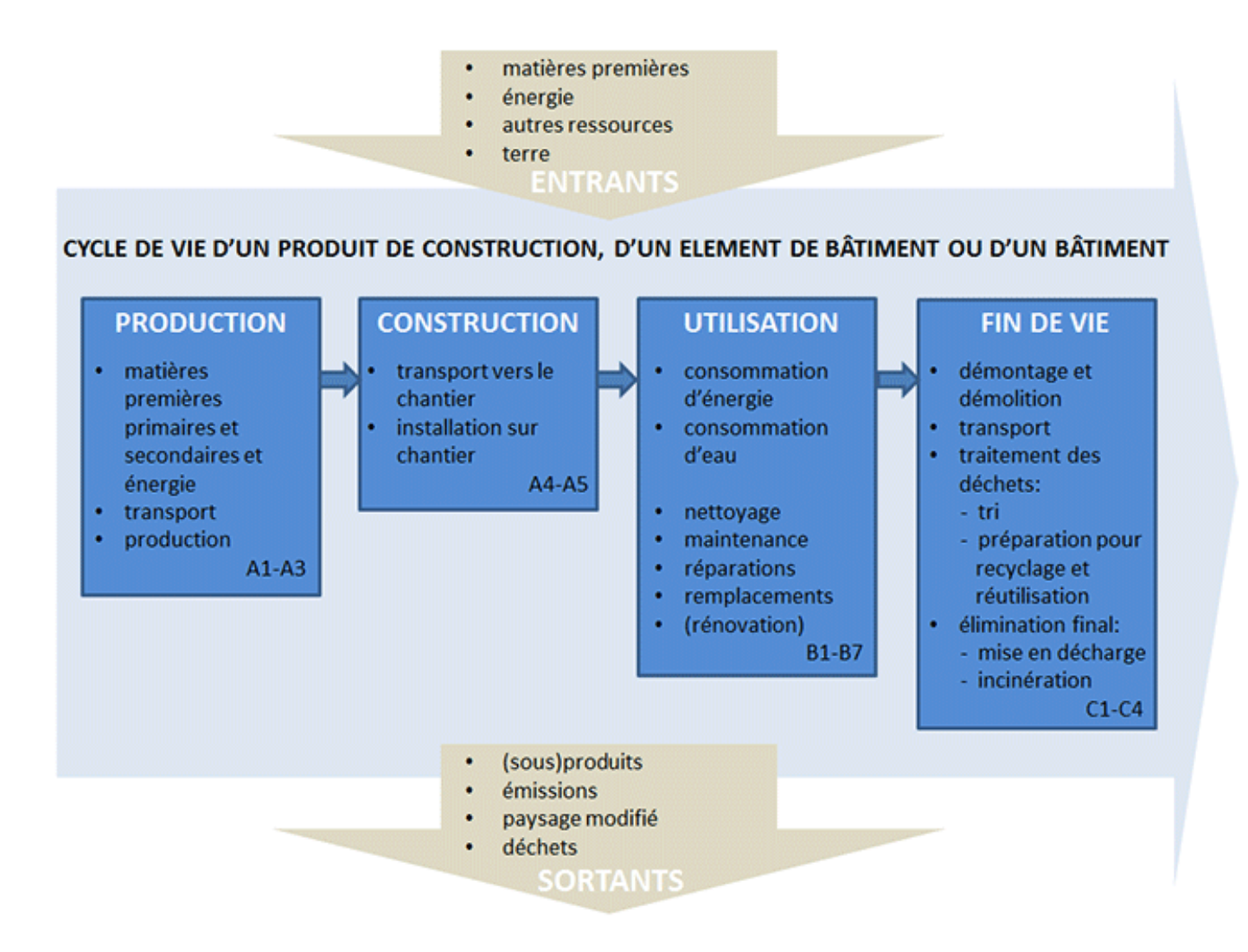

## *2. Inventaire – pavé : A1-A3 : Production*

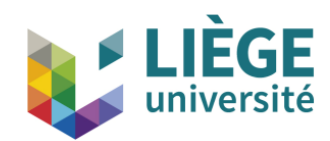

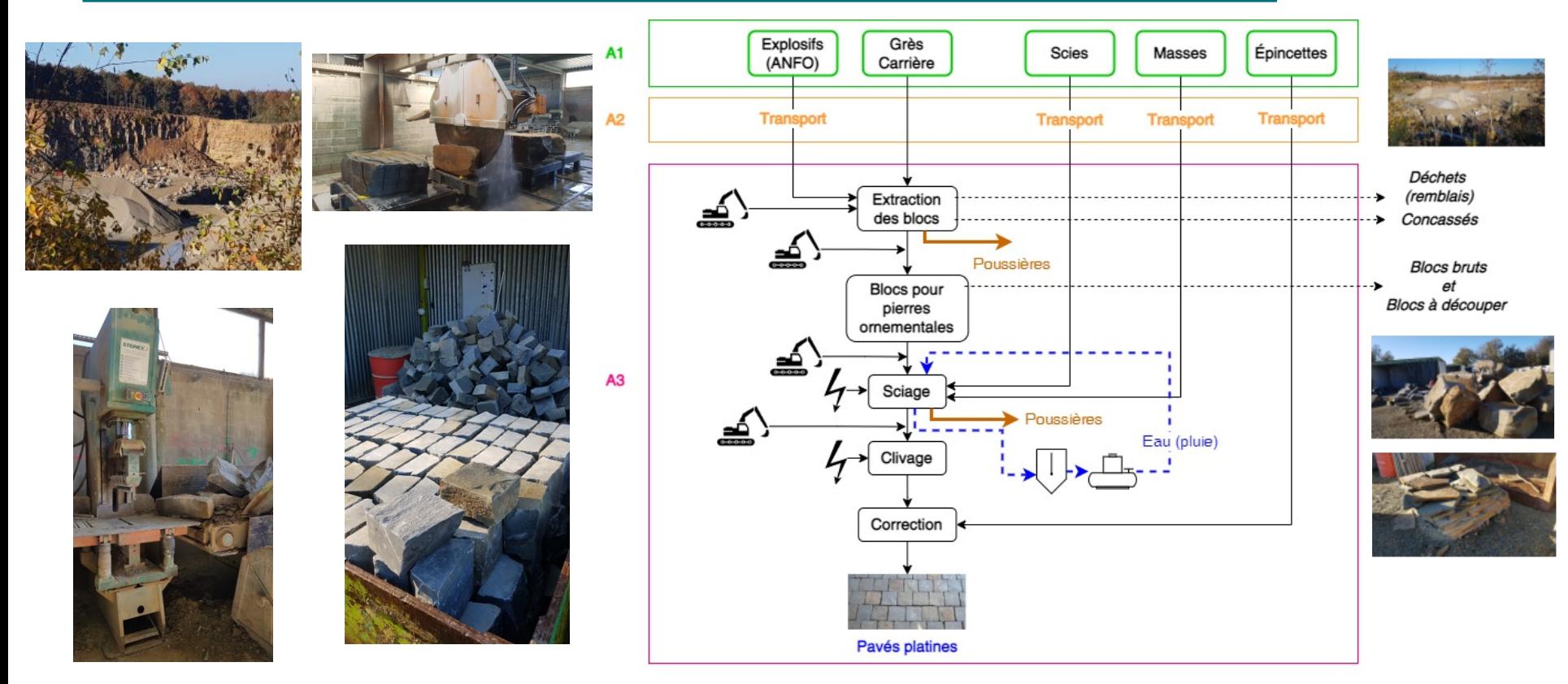

- Idem pour fin de vie (EoL) (démontage  $\rightarrow$  réutilisation, recyclage) (C, D)
- ► EoL : 85% pavés réutilisés ; 15% concassés → granulats (avec 5% de pertes)
- Plusieurs produits de valeur  $\neq$  : allocation économique valeur = masse (kg) x prix de vente ( $\varepsilon$ /kg)  $\rightarrow$  allocation :  $\epsilon$  pavés /  $\epsilon$  tous les produits

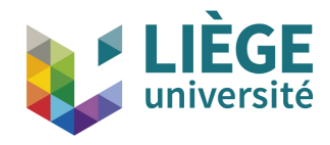

### **Obligatoires**

- ► Choix des catégories
- ► Classification
- ► Caractérisation

Factultatives

- ► Normalisation
- ► Groupement

*Déconseillées / Interdites (ISO 14040)*

- ► *Pondération*
- ► *Score unique*

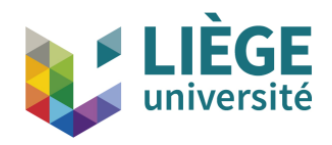

## Catégories d'impact selon l'échelle de l'impact Mondiale

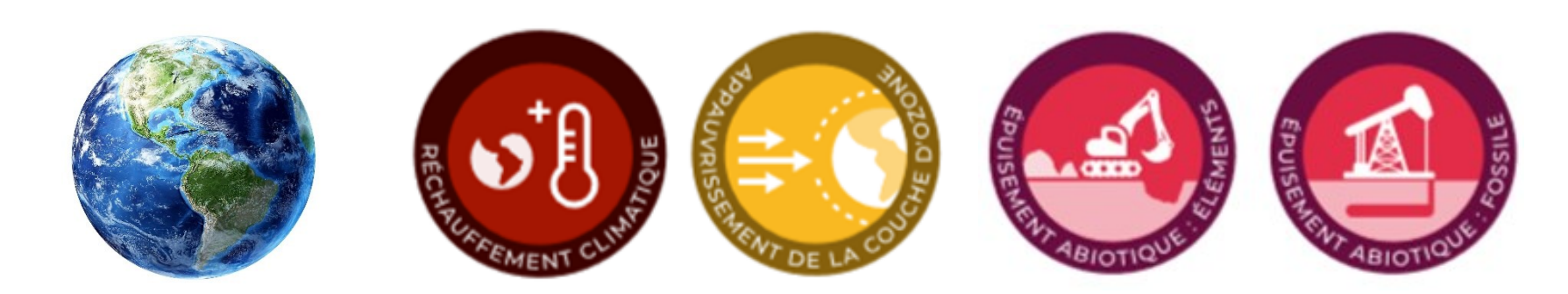

## ► Continentale (< 1000 km)

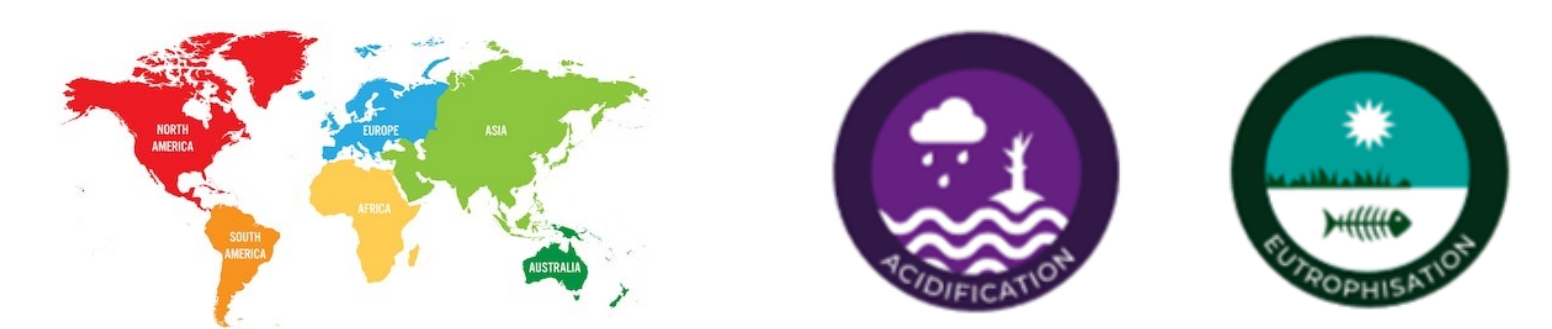

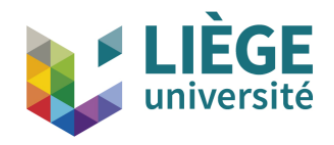

# Catégories d'impact selon l'échelle de l'impact

### ► Régionale (< 100 km)

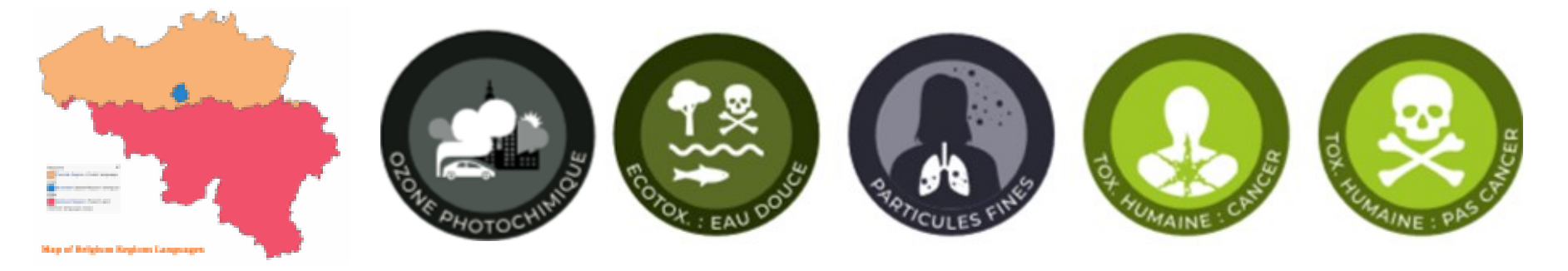

### ► Locale (< 5 km)

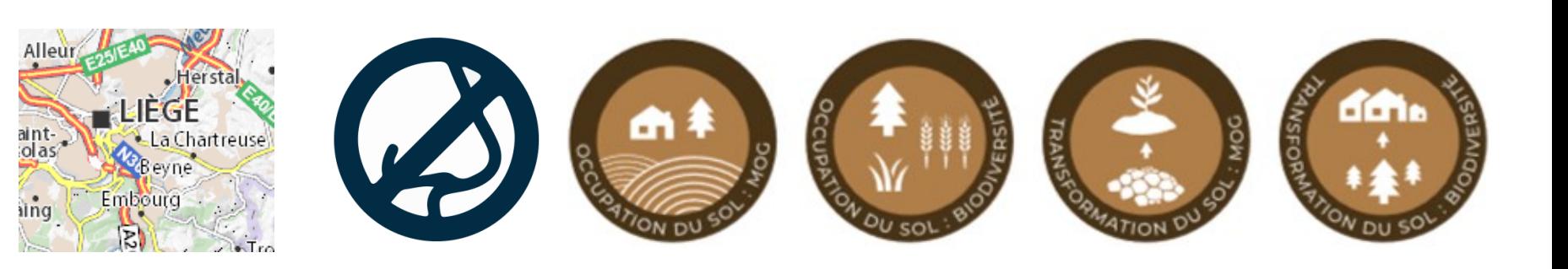

## Classification

- Inventaire  $\rightarrow$  consommations, émissions, ...
- $\rightarrow$  Flux élémentaires ( $\rightarrow$  bases de données + données spécifiques)  $\Rightarrow$  Affectation à ces catégories d'impact

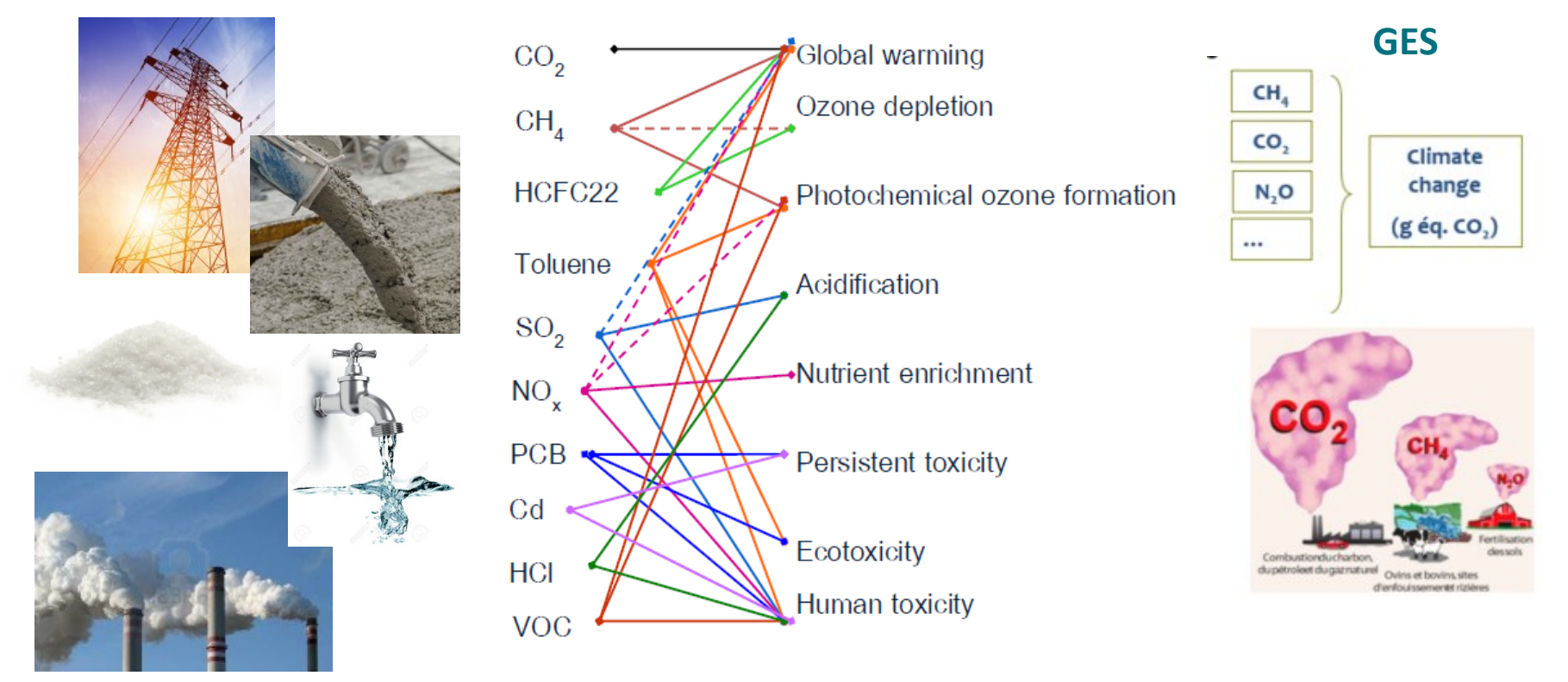

► Aucune influence de l'utilisateur (modèles)

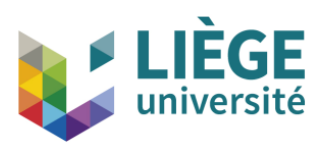

## Caractérisation

► But = Exprimer les différents polluants d'une même catégorie d'impact en équivalent d'un même polluant

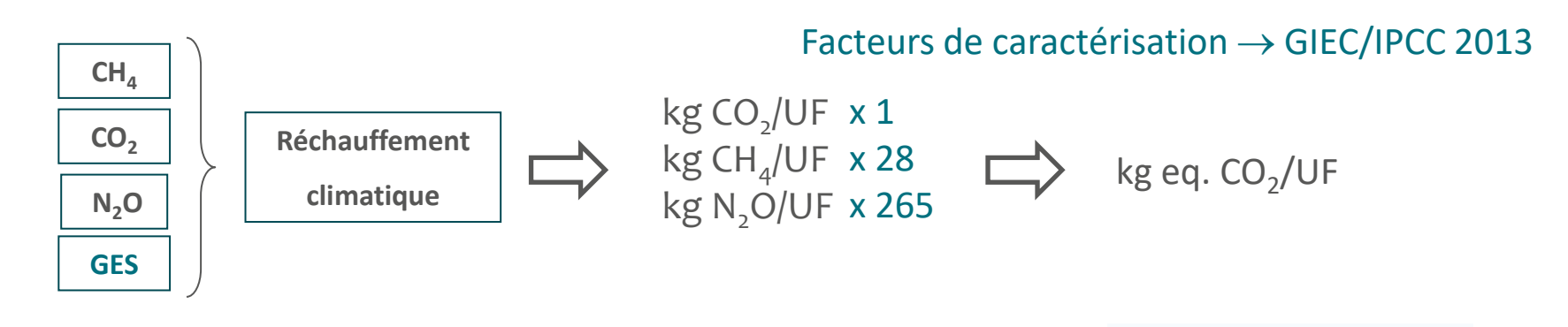

- $\text{IS}_c = \sum (\text{CF}_i \cdot E_i)$  $\blacktriangleright$  Indicateurs d'impact = Données d'inventaire x Facteur de caractérisation
- ► Facteurs de caractérisation (FC) : dépendent des modèles (pas de FC = pas d'impact !)

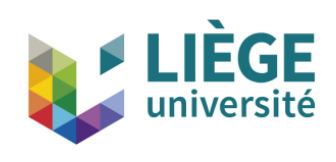

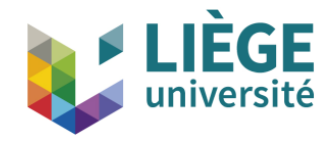

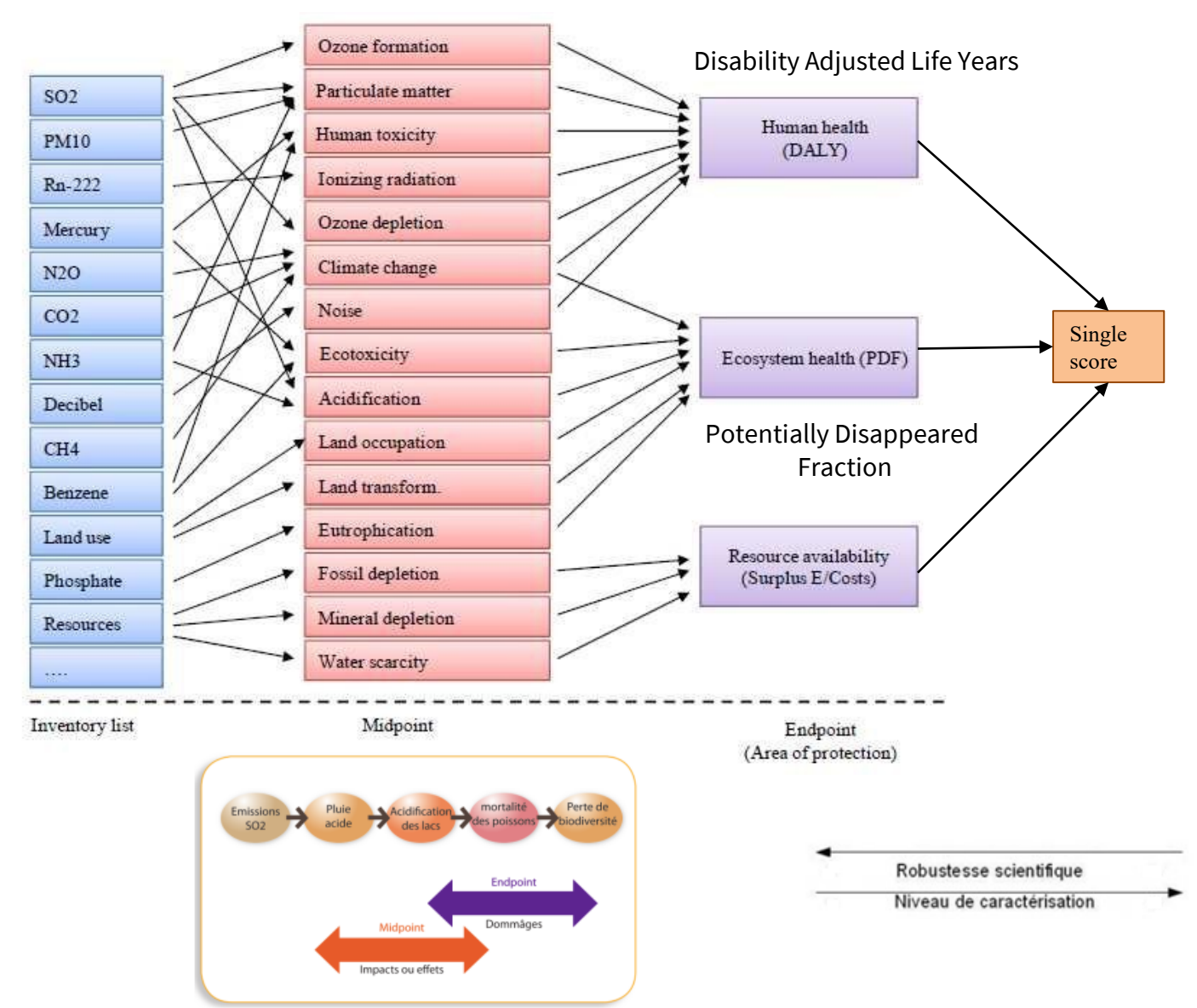

https://www.researchgate.net/figure/List-of-impact-categories-for-characterization-at-midpoint-and-endpoint-level-5\_fig2\_326418521<br>Examples: 0.(3013), Máthodas d'apoluse environnementele , Apoluse de suele de vie. Pilar CO Eggermont, D. (2013). Méthodes d ' analyse environnementale - Analyse de cycle de vie , Bilan CO2 , Empreinte, 30.

## 3. Évaluation des impacts : Caractérisation

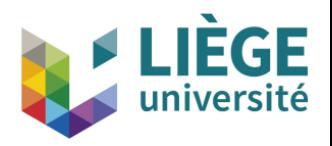

- ► Méthode = ensemble de modèles spécifiques pour chaque catégorie d'impact
- ► Pas de méthode de référence unique
- ► Dépend de l'objectif poursuivi et des spécificités des méthodes
- ► Norme ISO autorise les méthodes reconnues scientifiquement
- ► Exemples
	- ► CML-IA (EN15804+A2:2019) (MP)
	- ► ReCiPe 2008/2016 (MP/EP)
	- ► ILCD 2011 (MP)

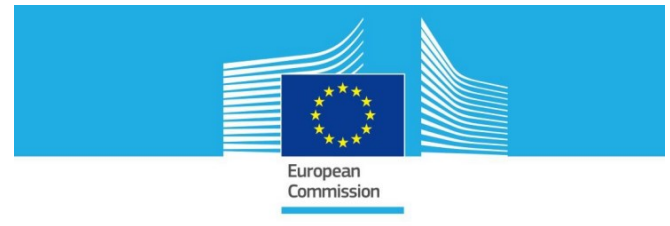

- ► Impact 2002+ ; ImpactWorld+ (MP/EP, régionalisation)
- ► Modèles : plusieurs degrés de maturité  $\Rightarrow$  incertitudes
- **→ guidance du JRC (CE)**

#### JRC TECHNICAL REPORTS

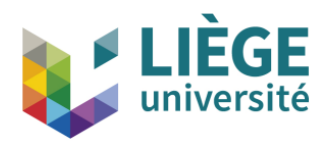

Table 1 Recommended methods and their classification at midpoint

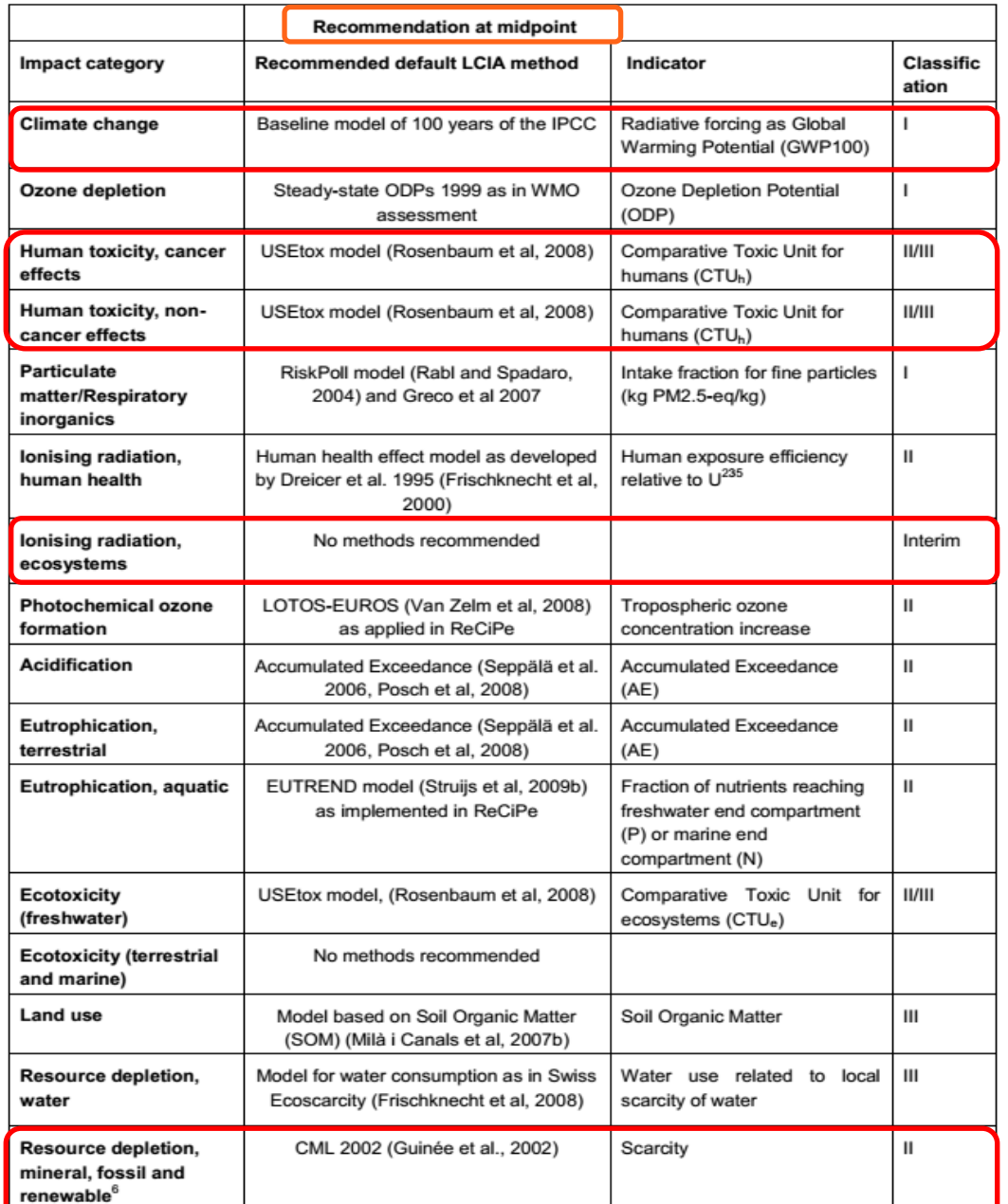

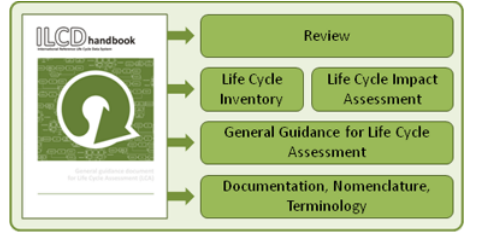

## Normalisation

- ► But = Comparer les résultats d'une catégorie d'impact à l'ensemble des activités d'une région (par habitant) pour une année
- $\blacktriangleright$  Facteurs de normalisation : JRC

► Permet une hiérarchisation des catégories (classement selon l'importance relative)

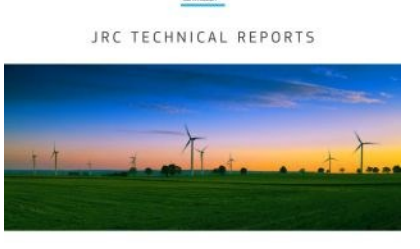

Normalisation method and data for **Environmental Footprints** 

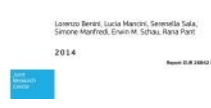

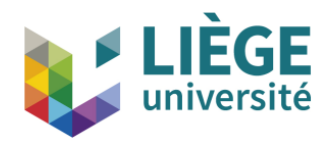

## 3. Évaluation des impacts : options

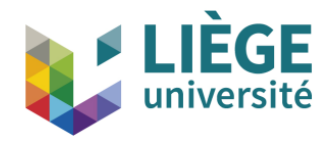

## Éléments optionnels voire déconseillés (ISO) ... mais utilisés !

### ► Groupement

- ► Classer les catégories en catégorie générale
- ► Dépend des méthodes
	- ► Substances cancérigènes, smog été, etc. → Santé humaine
	- ► Ressources fossiles, ressources minérales → Ressources

### ► Pondération

- ► Élément interdit par les normes pour une comparaison diffusée au grand public
- ► Basée sur des choix de valeur
- ► Subjectivité
- $\triangleright$   $\geq$   $\rightarrow$  Obtention d'un score unique
- $\triangleright$  Point élevé  $\Rightarrow$  Impact environnemental important

## 4. Interprétation

- ► Identification des résultats significatifs → **hiérarchisation** des catégories, des étapes, des consommations ou émissions clé, ...
- $\blacktriangleright \implies$  Hot spots
- ► Vérification (analyse de sensibilité et d'incertitude)
- Explication des limitations (transparence, hypothèses)
- ► Conclusions et recommandations
- ► Expertise nécessaire !

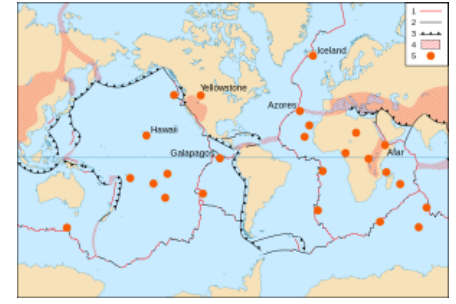

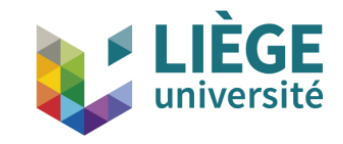

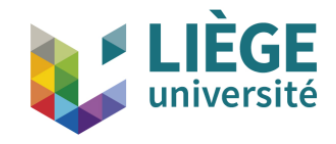

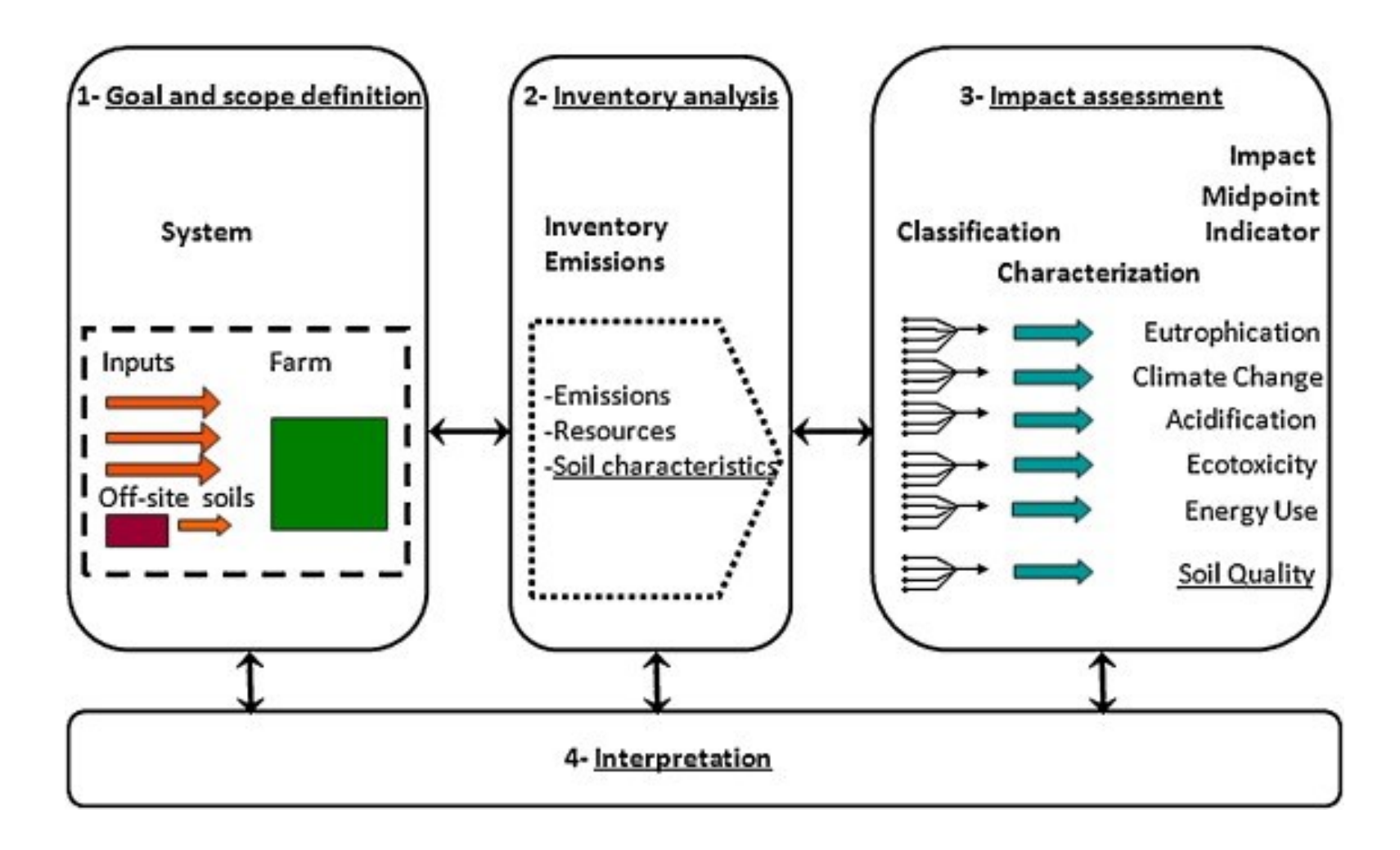

## *3. Évaluation - 4. Interprétation*

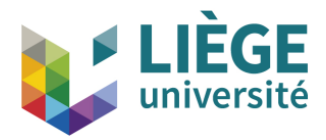

#### UF = 1 m² de pavés - **Caractérisation** – EN15804+A2:2019

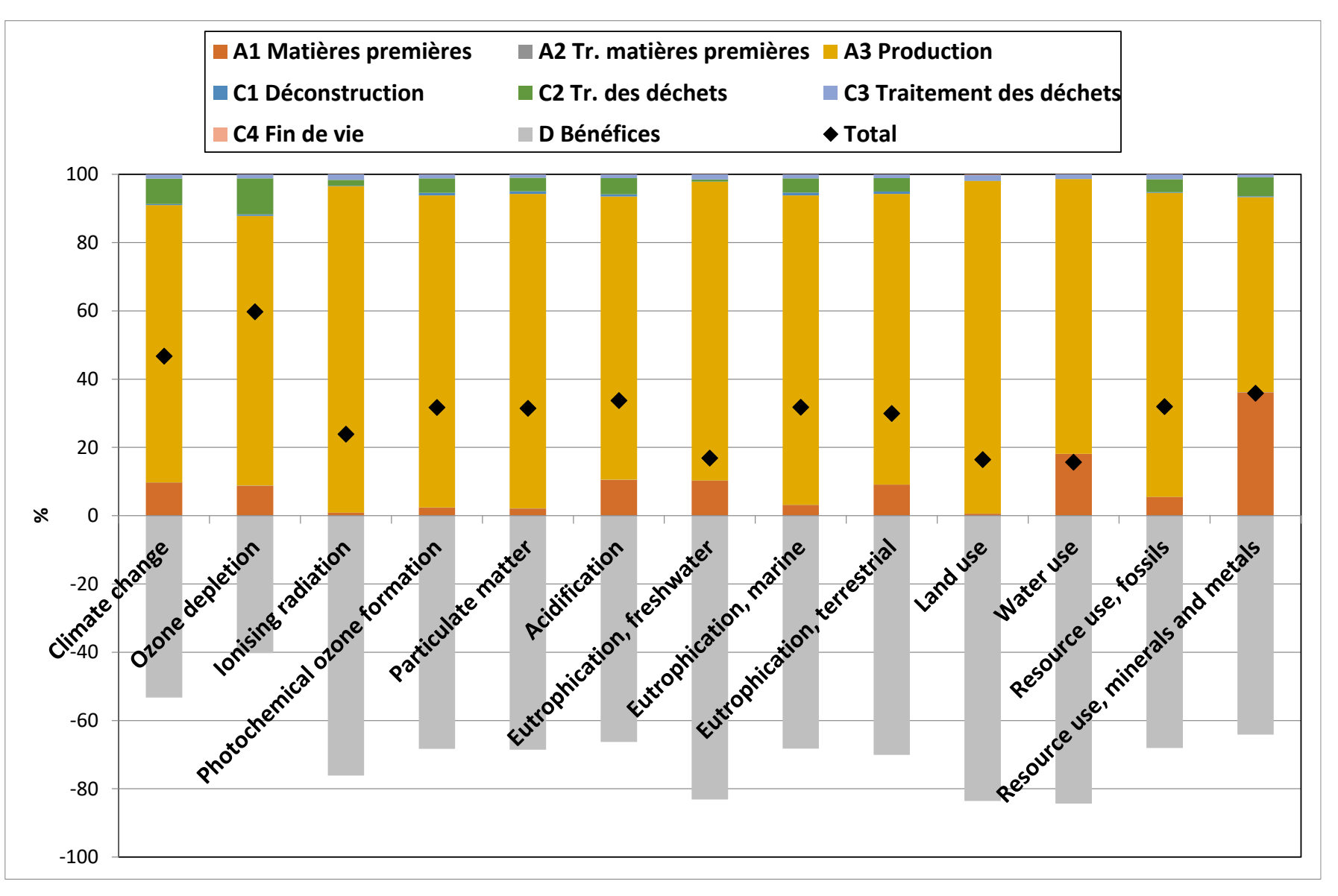

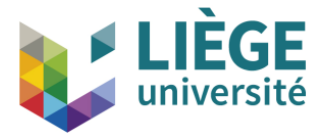

#### UF = 1 m² de pavés - **Normalisation** – EN15804+A2:2019/EF 3.0

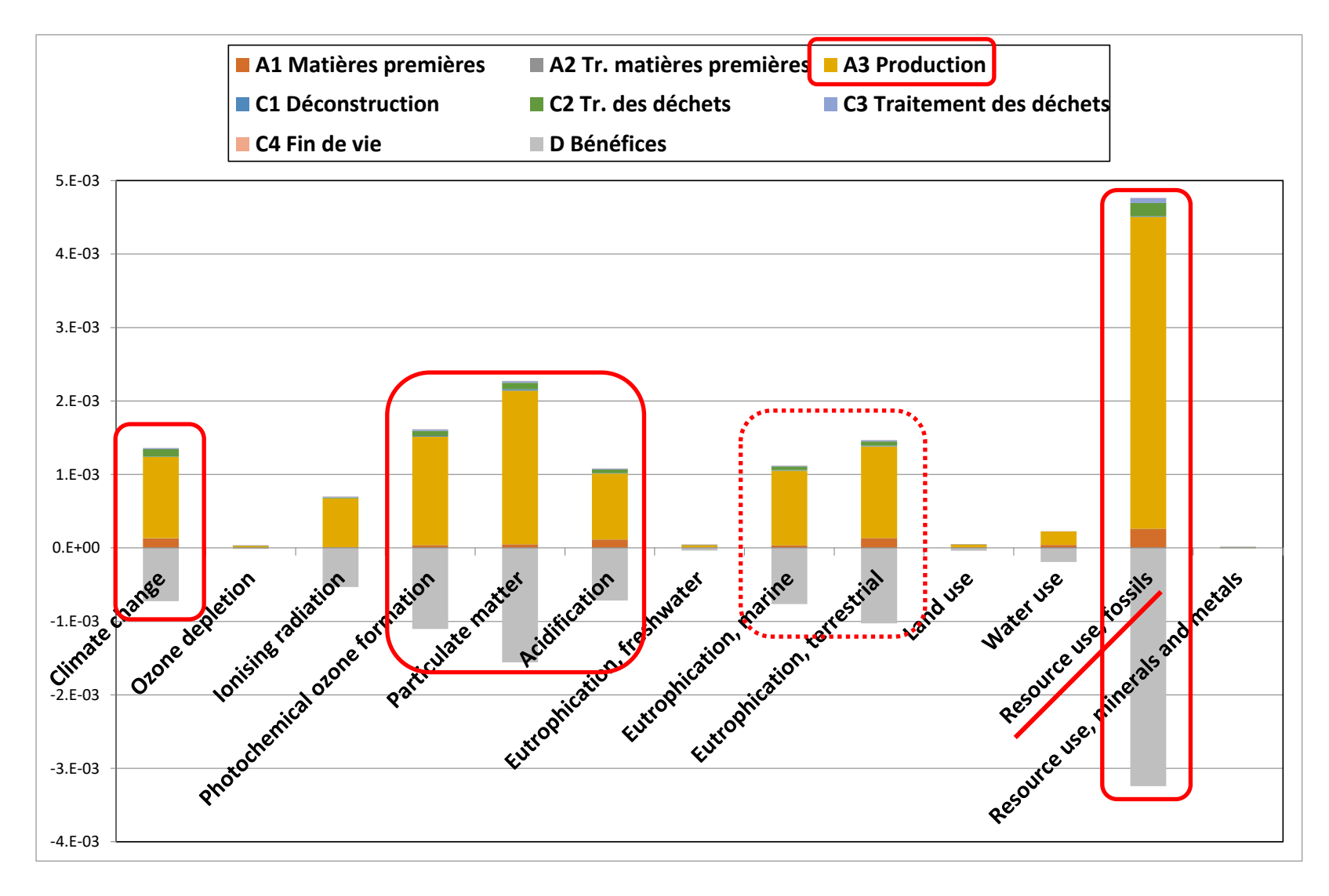

## *3. Évaluation - 4. Interprétation*

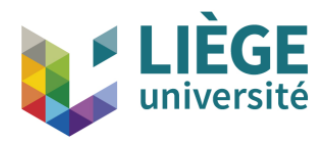

### UF = 1 m² de pavés - **Caractérisation** – EN15804+A2:2019

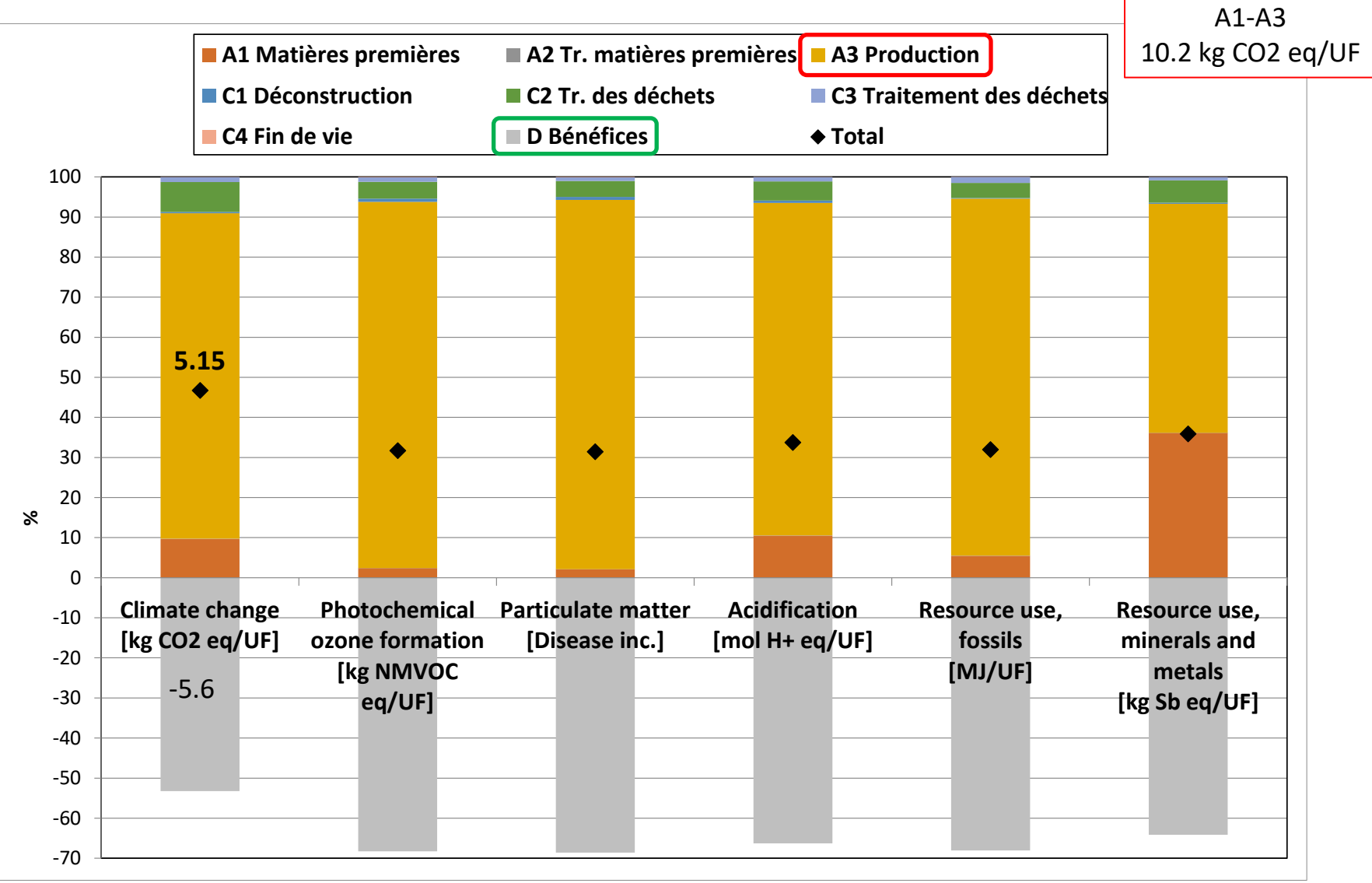

## *3. Évaluation - 4. Interprétation*

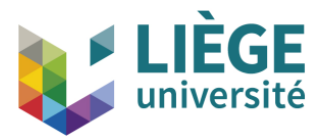

### UF = 1 m² de pavés - **Caractérisation Production A3** – EN15804+A2:2019

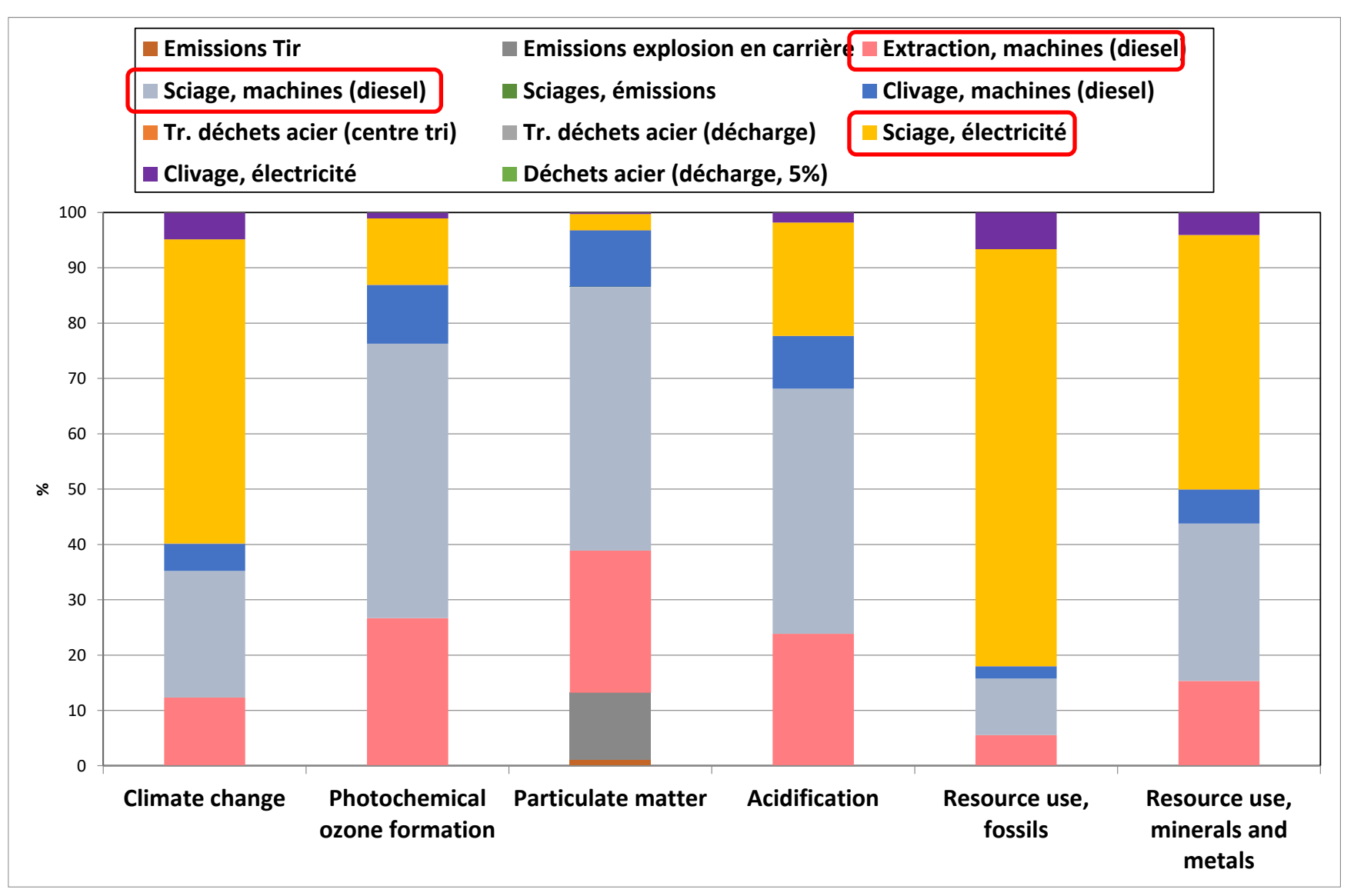

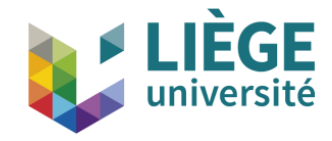

#### $2.2.$ Production brute d'électricité en 2019

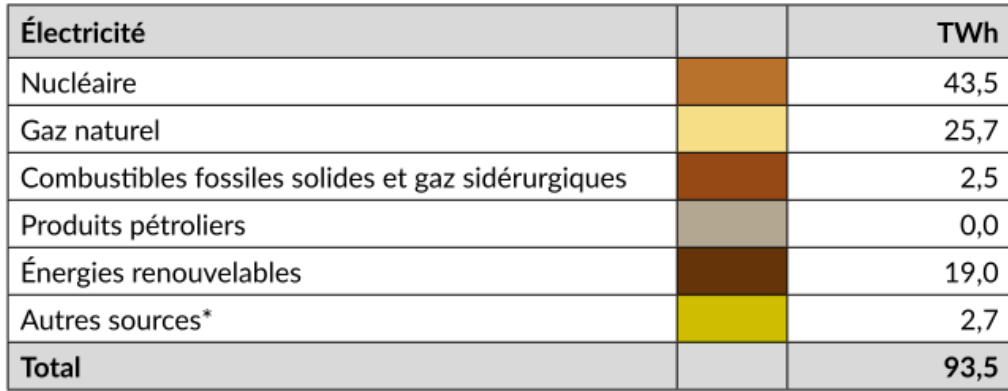

\*Les autres sources comprennent l'hydroélectricité pompée, la chaleur de récupération, les déchets non renouvelables et autres.

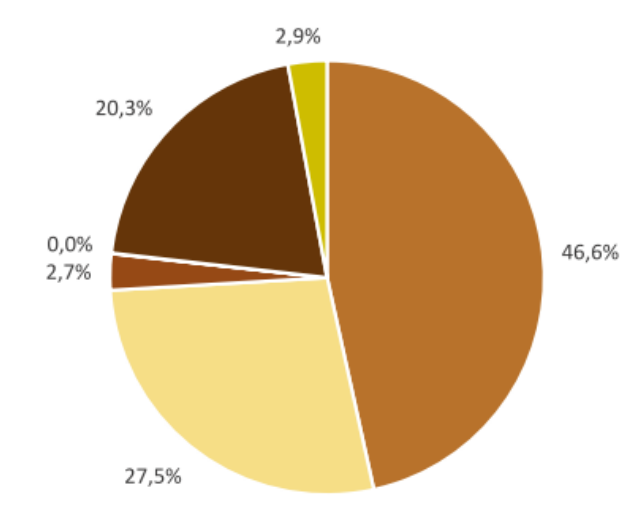

EN15804+A2:2019 Uranium = Ressource use, fossils

ReCiPe (2016)

Uranium = Mineral resource scarcity (Fossiles = "C fossile" uniquement)

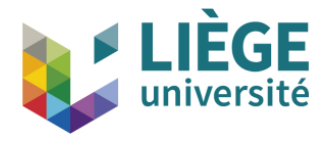

- ► Étape la plus importante : production des pavés (A1-**A3**)
- ► Catégories les plus impactées :
	- ► utilisation des ressources fossiles (RU-F)
	- ► émissions de particules (PM)
	- ► formation d'ozone photochimique (POF)
	- ► changement climatique (GWP)
- ► A3 : électricité (sciage) et diesel (carrière, sciage)
- ► D : important gain lié à la réutilisation des pavés (85%) et à leur recyclage (granulats)

## *Conclusions - Pavés platines*

- ► Et le transport ? (A4)
- ► Valeur par défaut B-EPD
	- ► Camion : 121 km  $\Rightarrow$  GWP = 3.27 kg CO<sub>2</sub> eq/UF
- ► Chine : concurrent ( NB : qualité ?)
	- ► Camion/Porte contenteur 21 560 km/ Camion  $\Rightarrow$  GWP = 40.52 kg CO<sub>2</sub> eq/UF  $(37.11 \text{ kg CO}_2)$  eq pour le bateau)

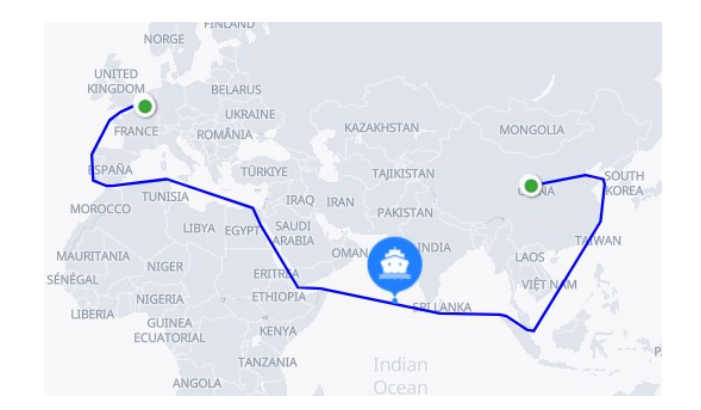

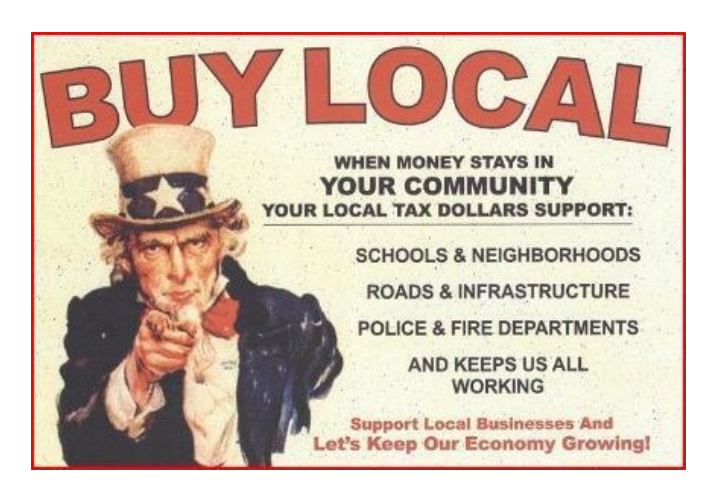

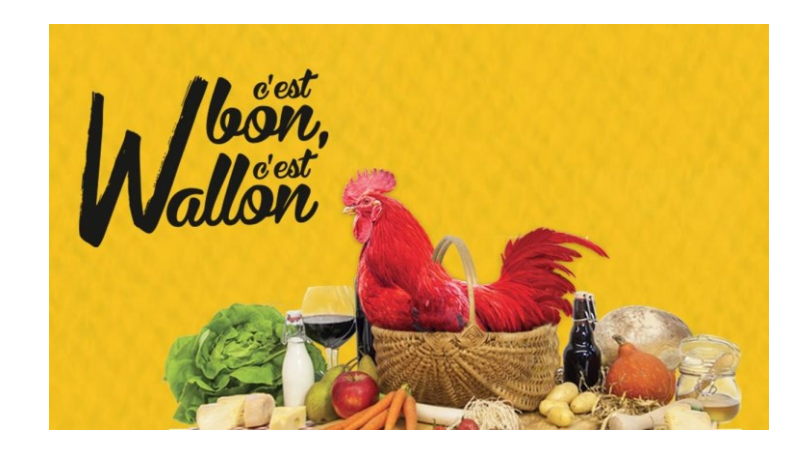

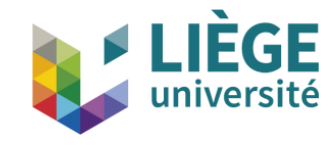

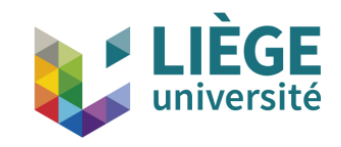

### ► Contexte

- ► Qu'est-ce que l'analyse du cycle de vie (ACV) ?
- ► Comment réalise-t-on une ACV ? + exemple : production de pavés en grès (BE)
- ► Communication environnementale
- ► Conclusions

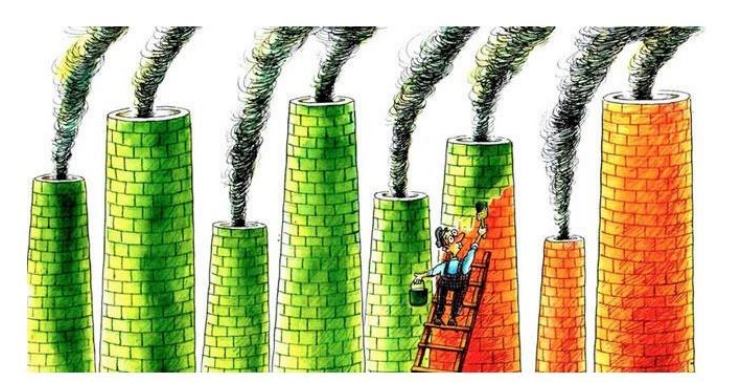

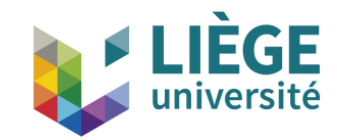

#### **AFFICHAGE ENVIRONNEMENTAL**

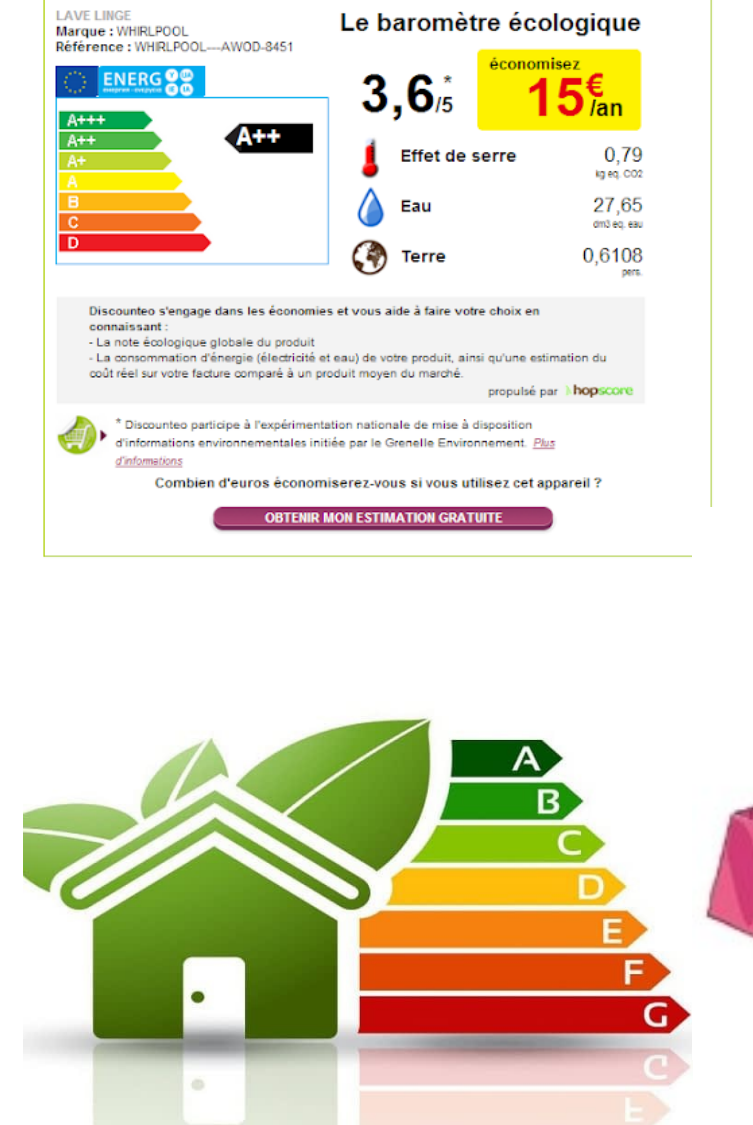

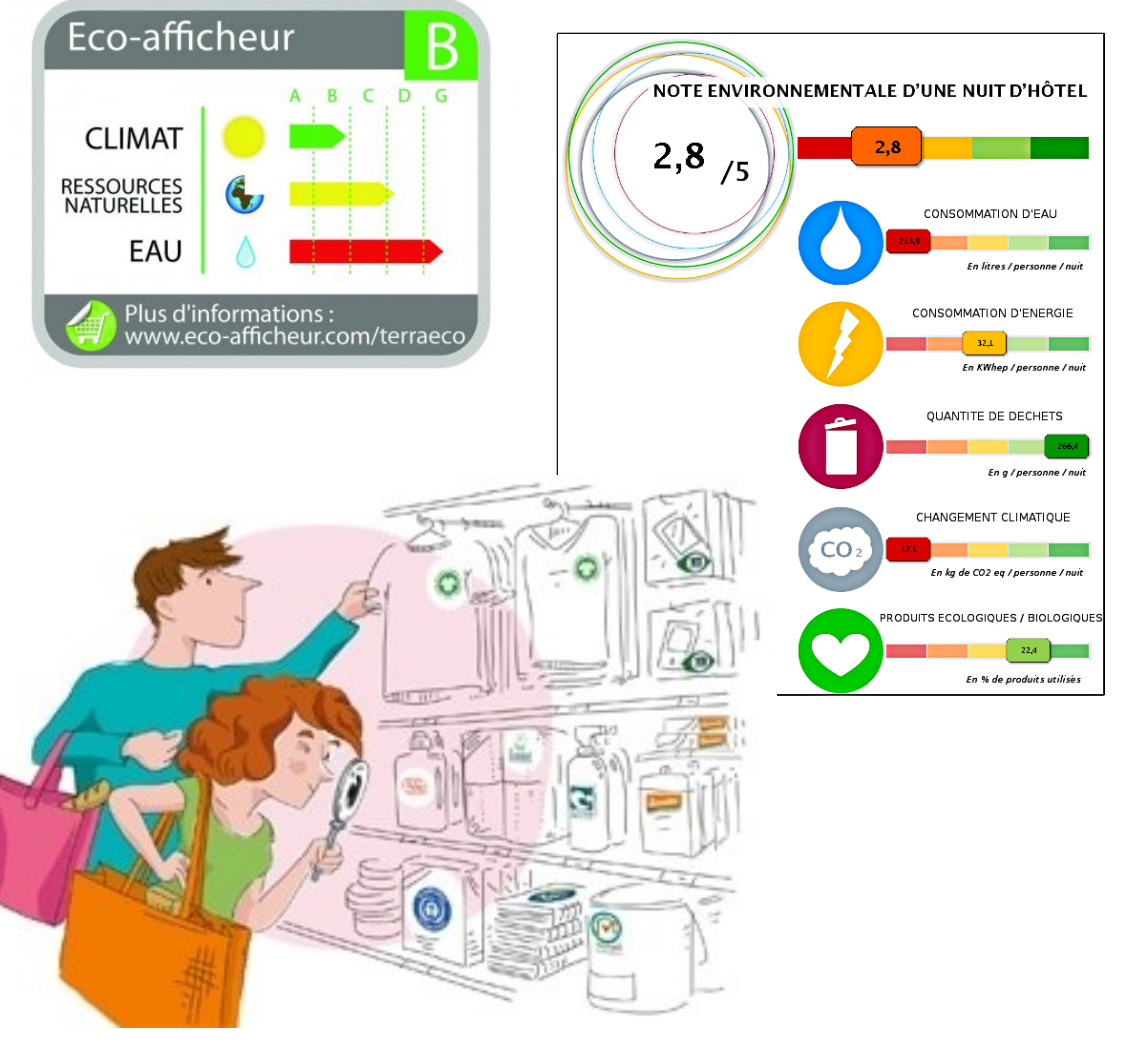

## Trois types de labels

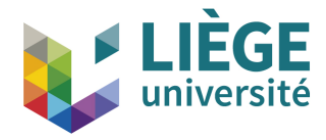

#### 14021 Type II

Auto-déclaration

Rapide, partielle (monocritère)

Mono ou bi critères (recyclable, biodégradable,...)

: 3 types de déclarations

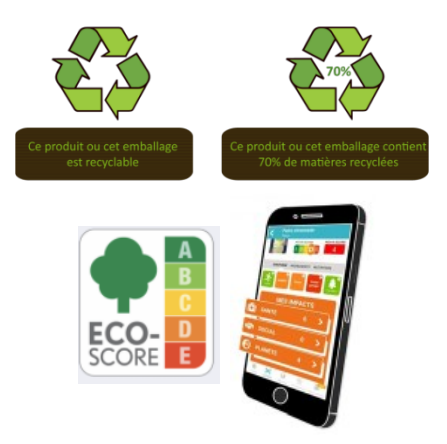

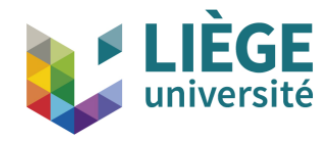

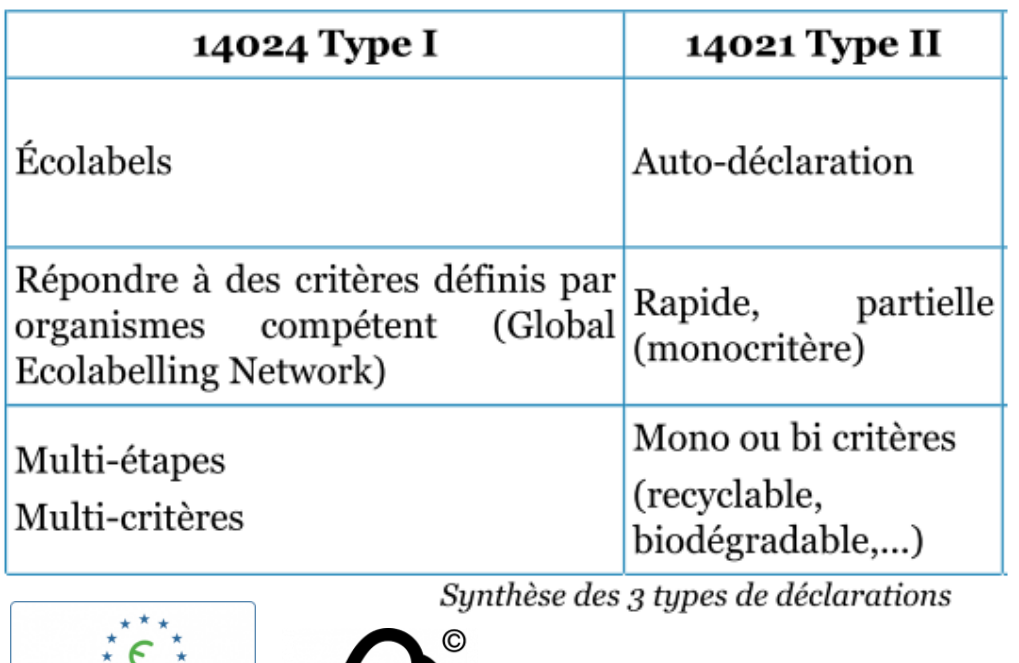

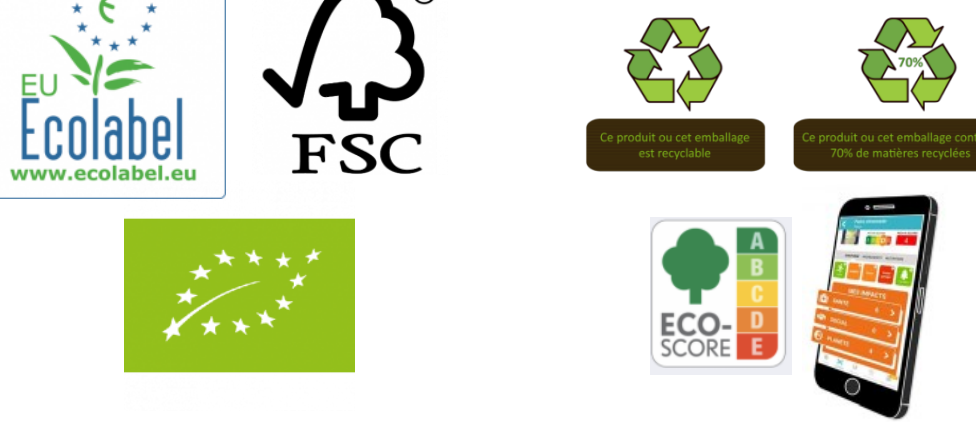

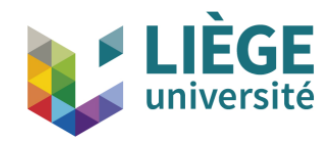

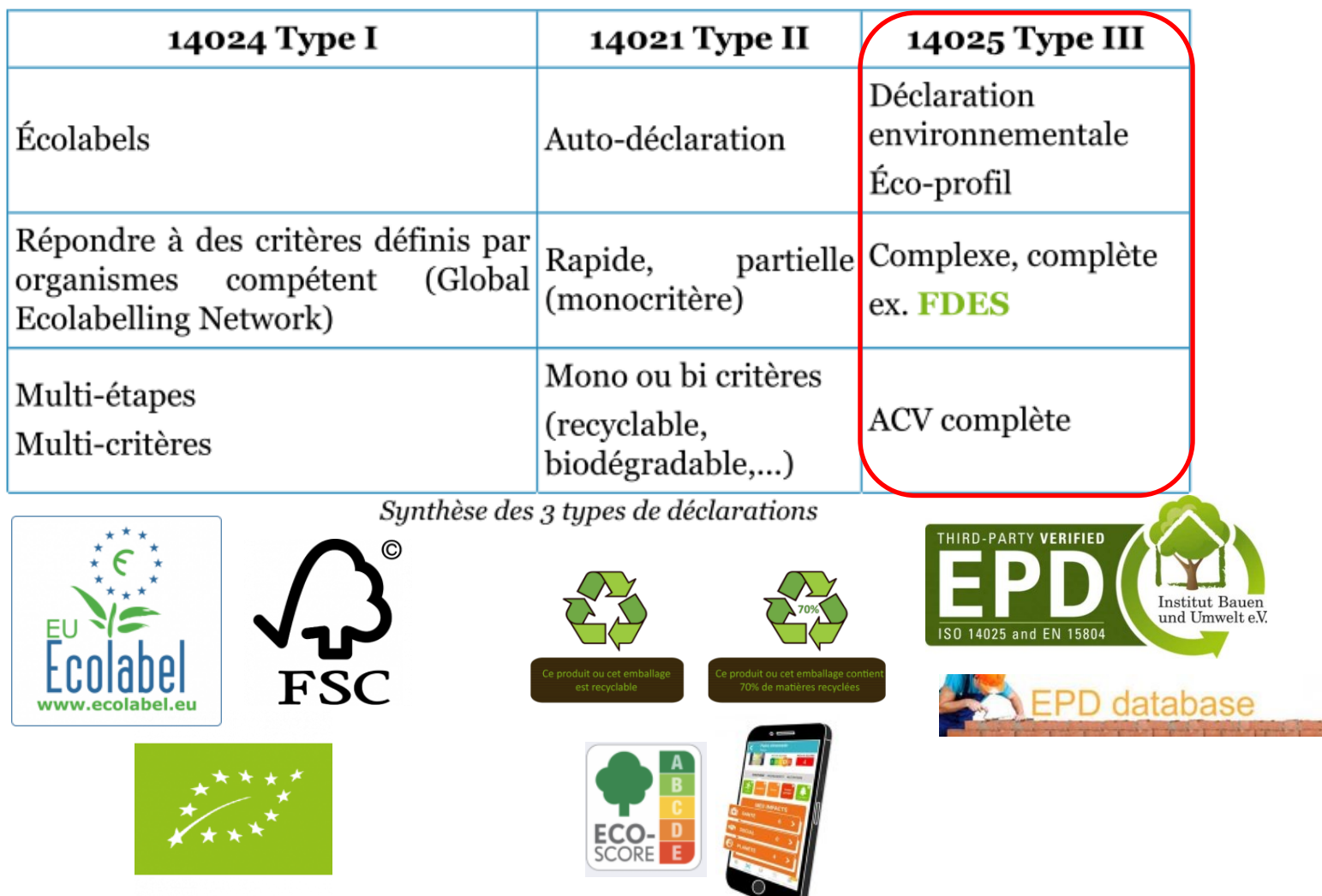

## Les EPD - Type III (Environmental Product Declaration)

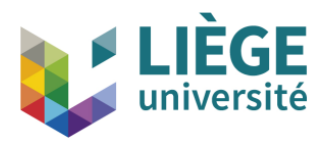

### ► Déclaration environnementale type III – ISO 14025

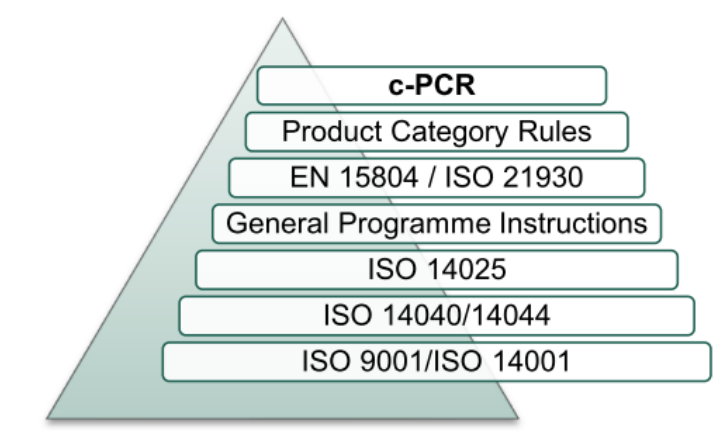

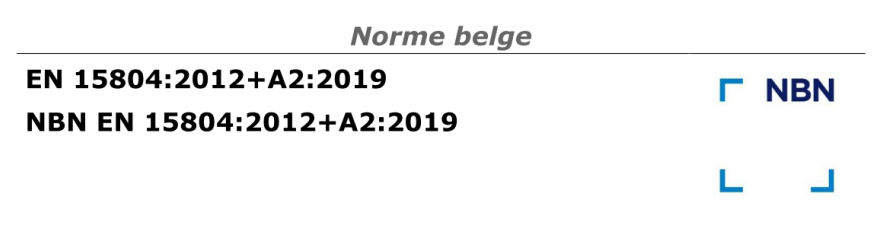

Contribution des ouvrages de construction au développement durable - Déclarations environnementales sur les produits -Règles régissant les catégories de produits de construction

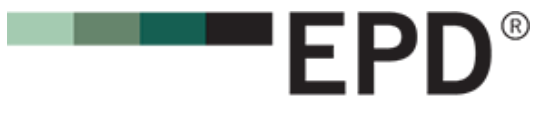

THE INTERNATIONAL EPD<sup>®</sup> SYSTEM

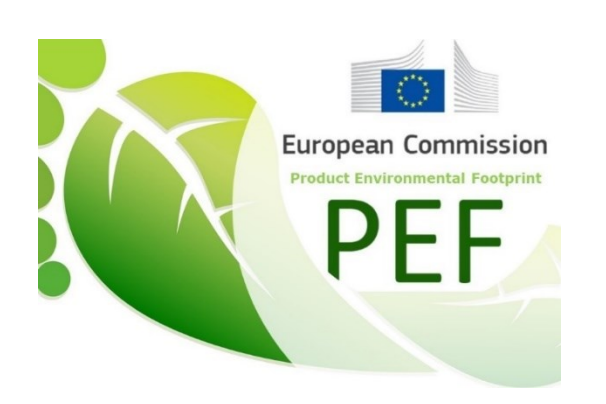

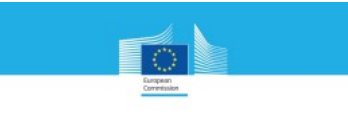

JRC TECHNICAL REPORTS

Suggestions for updating the Product Environmental Footprint (PEF) method

ampori L, Pant

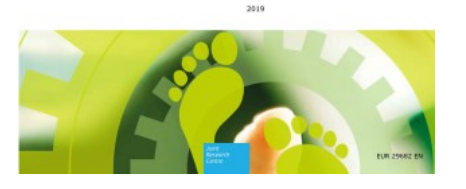

epd-norge.no he Norwegian EPD Foundation

PRODUCT CATEGORY RULES NPCR 018 version 1.0 Issue date: xx.xx.2020 Valid to: xx.xx.2025

PCR-Part B for natural stone products, aggregates and fillers

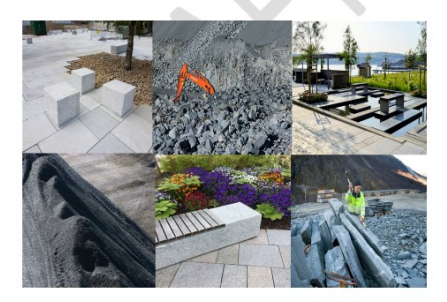

## Les EPD – Type III

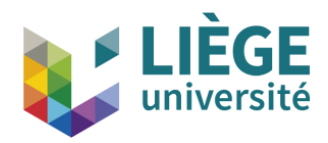

- ► Existence de divers programmes nationaux
	- $\rightarrow$  tentative de reconnaissance mutuelle

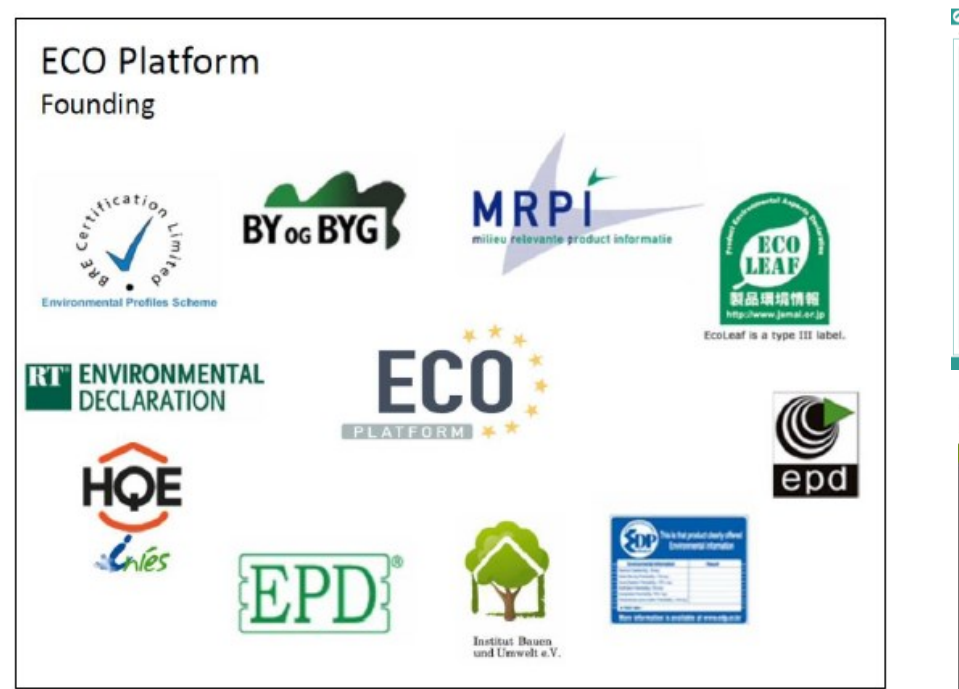

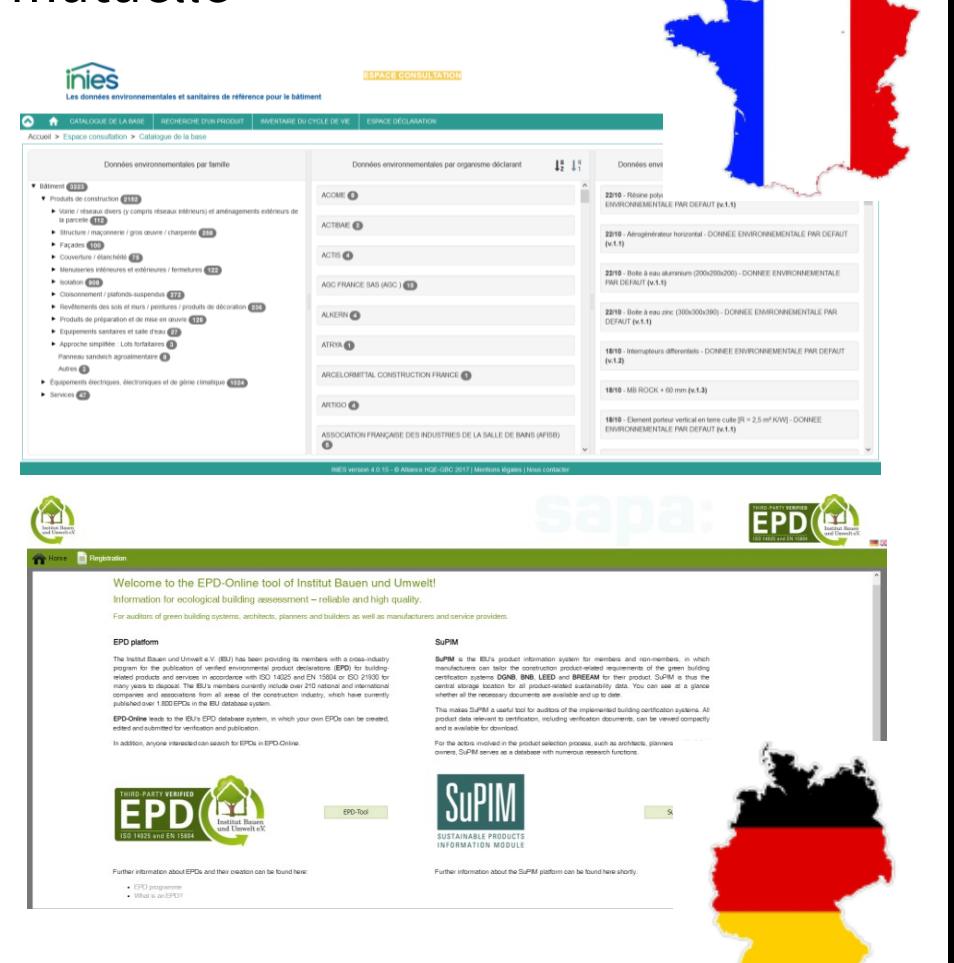

## Les EPD – Type III

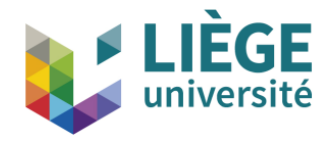

- Exemple néerlandais  $\rightarrow$  exigences maximales
- Introduction dans des outils d'évaluation à l'échelle du bâtiment
	- ► MPG Berekening (MilieuPrestatie gebouwen)
	- ► Monétarisation = **coût financier de la réparation des dommages causés**
	- ► Depuis 1/1/2018 : **max** 1 **€/m²an** pour les immeubles de bureau (>100 m²)
	- ► À partir du 1/7/2021 : **max** 0,8 **€/m²an** pour les nouvelles habitations

Tabel 8: Weegfactoren (voor de milieu-impactcategorieën)

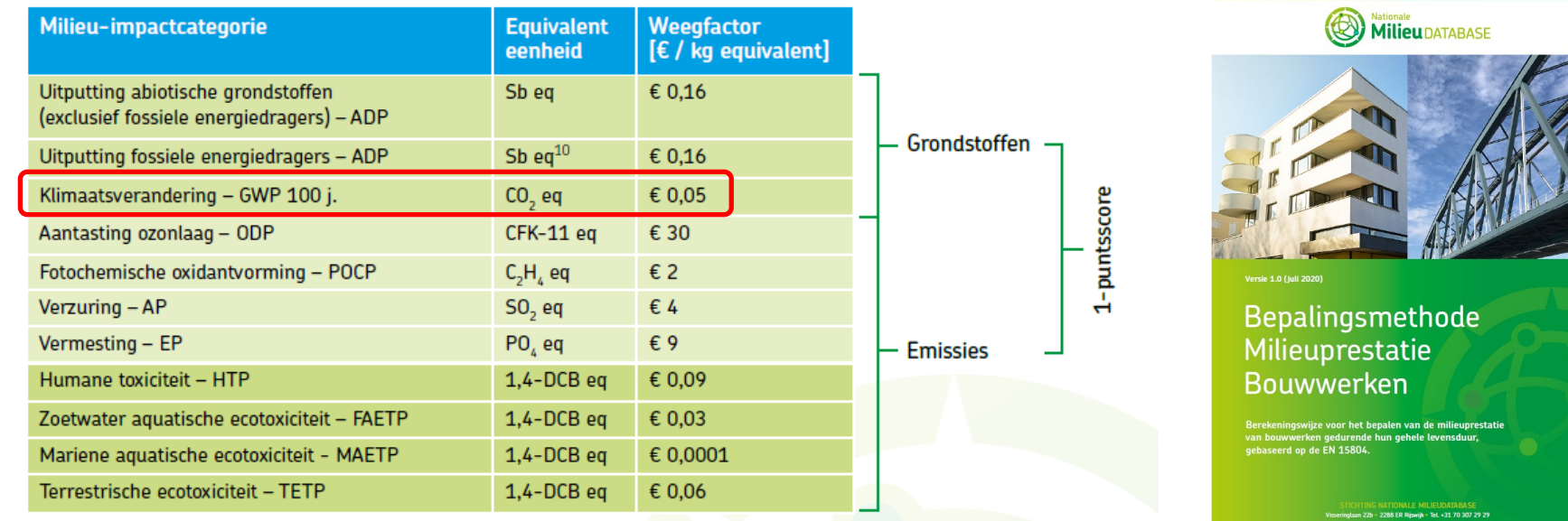

## Les EPD – Type III

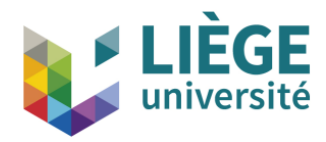

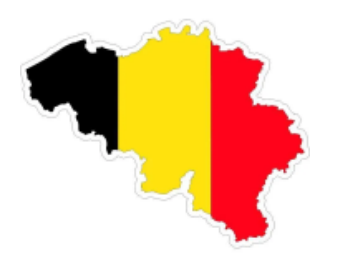

#### SERVICE PUBLIC FEDERAL SANTE PUBLIOUE. **SECURITE DE LA CHAINE ALIMENTAIRE ET ENVIRONNEMENT**

 $[C - 2014/24263]$ 

22 MAI 2014. - Arrêté royal fixant les exigences minimales pour les affichages environnementaux sur les produits de construction et pour l'enregistrement des déclarations environnementales de produits dans la base de données fédérale

#### ► https://www.health.belgium.be/en/belgian-epd-programme-b-epd

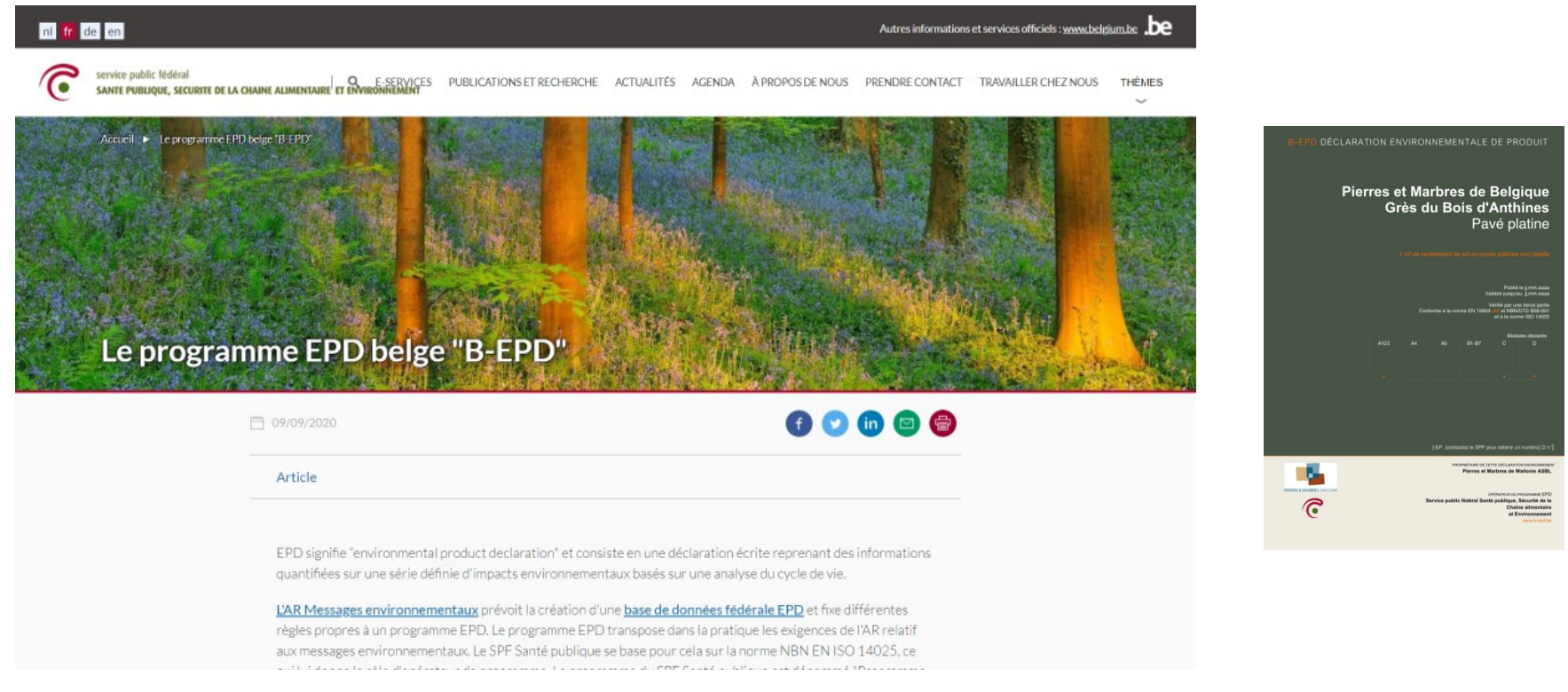

## B-EPD

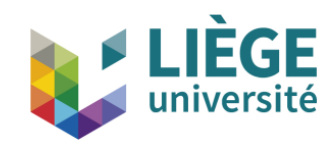

## **Obligatoire**

- ► En cas d'allégation environnementale (cf. AR 2014)
- ► Pour l'intégration à l'outil TOTEM
	- = Tool to Optimize the Total Environmental impact of Materials
- En développement rapide
- ? Obligatoire à ? terme pour certains marchés publics ?

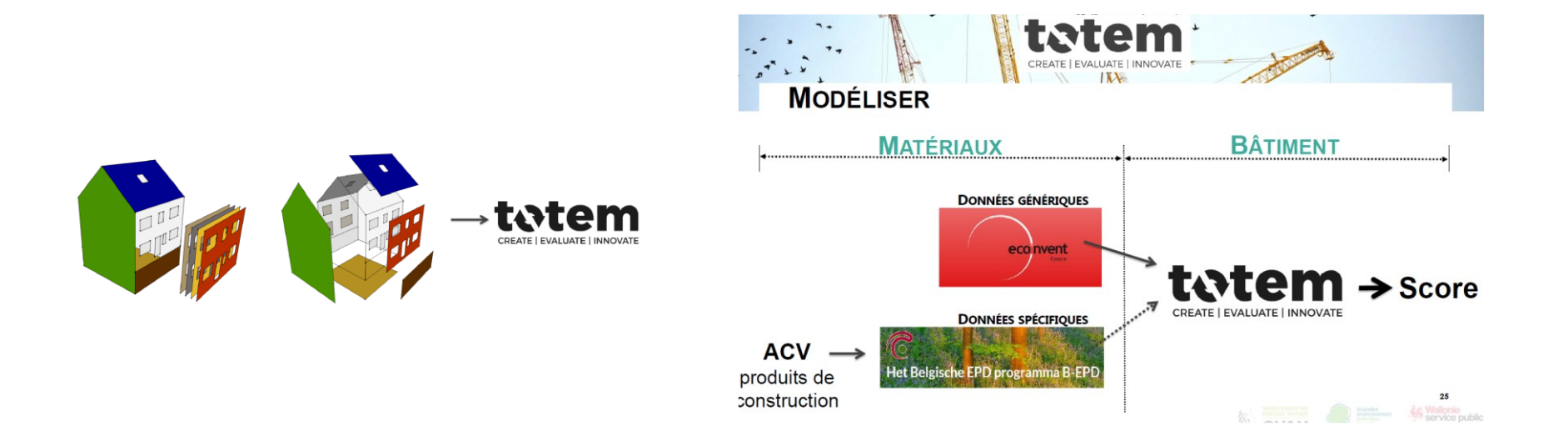

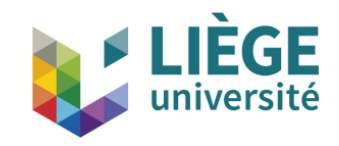

### ► Contexte

- ► Qu'est-ce que l'analyse du cycle de vie (ACV) ?
- ► Comment réalise-t-on une ACV ? + exemple : production de pavés en grès (BE)
- ► Communication environnementale

### ► Conclusions

## Conclusions

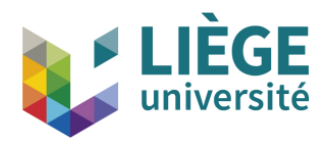

- ► **ACV** = **outil** de choix pour déterminer les impacts environnementaux d'un produit (service, procédé)
	- ► Encadré par des normes (ISO)
	- ► Ayant des bases scientifiques (modèles, JRC)
	- ► Le plus objectif possible (exigence de transparence, normes spécifiques - PCR)
- ► Outil à manipuler avec précaution
	- ► Complexité de la gestion de la fin de vie-recyclage
	- $\blacktriangleright$  Choix des allocations
	- ► Transparence dans les hypothèses et choix posés
- ► Nécessite des données et bases de données de qualité

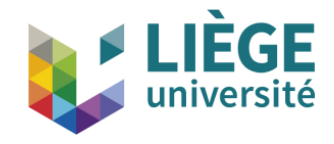

- $\blacktriangleright$  Impact  $\leftrightarrow$  Facteur de caractérisation (pour une substance présente dans l'inventaire)
- $\blacktriangleright$  Pas de FC  $\Rightarrow$  pas d'impact !
- ► Pas dans l'inventaire ou dans les bases de données  $\Rightarrow$  pas d'impact !
- $\rightarrow$  Importance de la collaboration et du partage des données dans un projet ou dans les collaborations industrielles

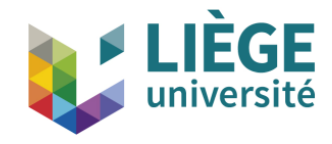

- ► Modèle : responsabilité des développeurs
- ► Inventaire : responsabilité des praticiens
- ► ACV : discipline scientifique relativement "jeune"
- ► En développement
- ► Nécessité de standardisation
- ► Conférences internationales, groupes de travail, JRC, CEN/TC, ...

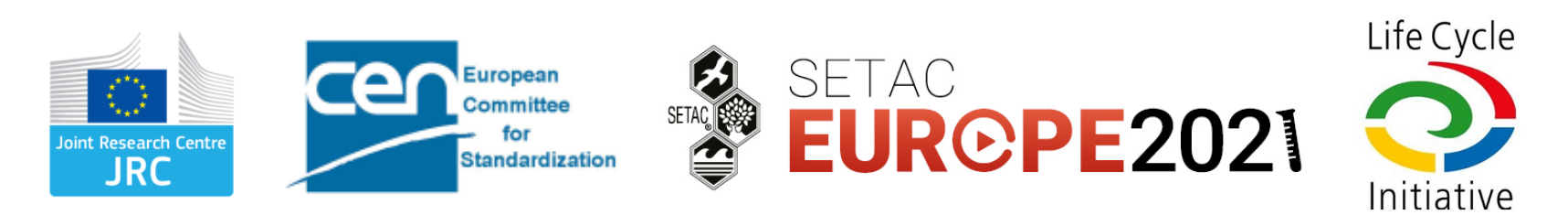

## **Take home message**

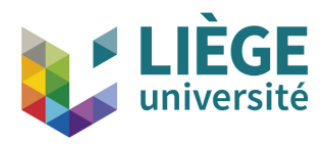

### L'**analyse du cycle de vie** (**ACV**) c'est ...

- ► Un outil complexe mais
	- ► Quantitatif & Objectif
	- Multicritères (dont le changement climatique)
	- ► Multi-étapes (approche cycle de vie)

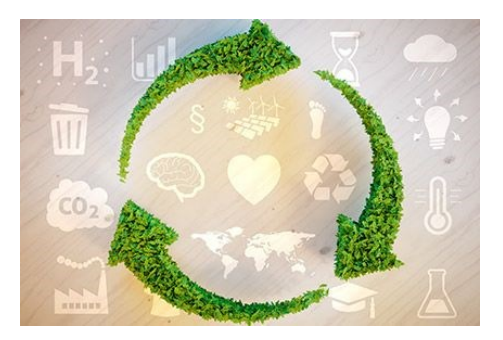

► Un outil d'Amélioration - ce qui est et d'Écoconception - ce qui sera ...

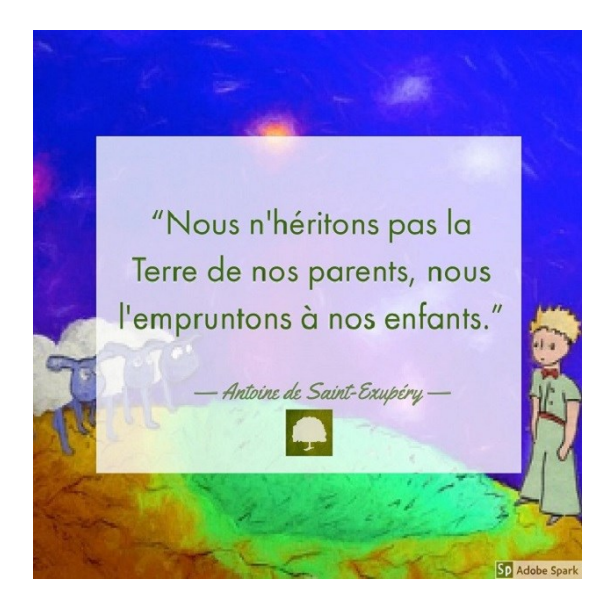

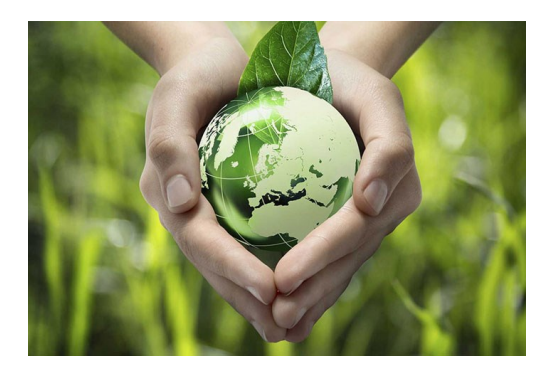

# Une équipe à votre service

- ► Nos forces
	- ► Plus de 10 ans de travail dans le domaine
	- ► Nombreuses études menées en collaboration avec ou pour le secteur privé
		- ► Liants biosourcés
		- ► Bioplastiques
		- $\blacktriangleright$  Biocarburants
		- ► Matériaux de construction (pierres naturelles, isolants, ciment, béton, bloc chaux-chanvre, ….)
		- ► Recyclage des matériaux de construction
		- ► Emballage
		- ► Engrais
		- ► Production d'électricité
		- ► Établissement d'EPD
	- ► Approche 'ingénieur' (Ingénieurs chimistes et bioingénieurs)
		- ► Validation des inventaires
		- ► Regard critique sur les méthodologies et les bases de données
	- ► Participation à des projets de recherche au niveau européen et régional

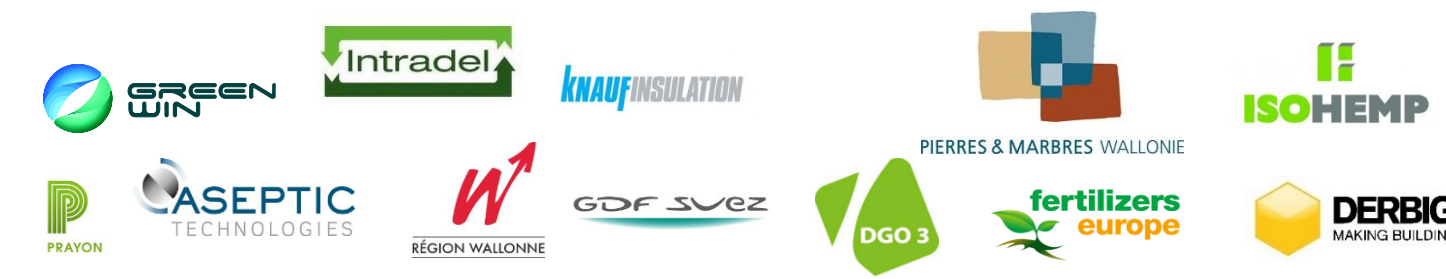

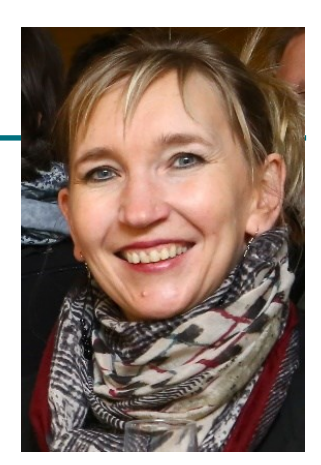

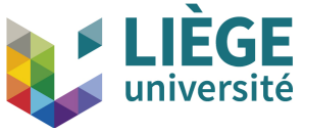

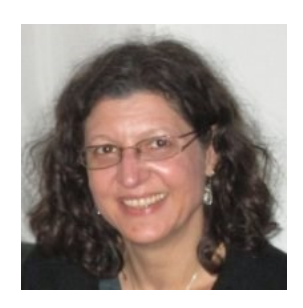

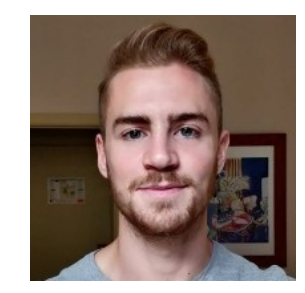

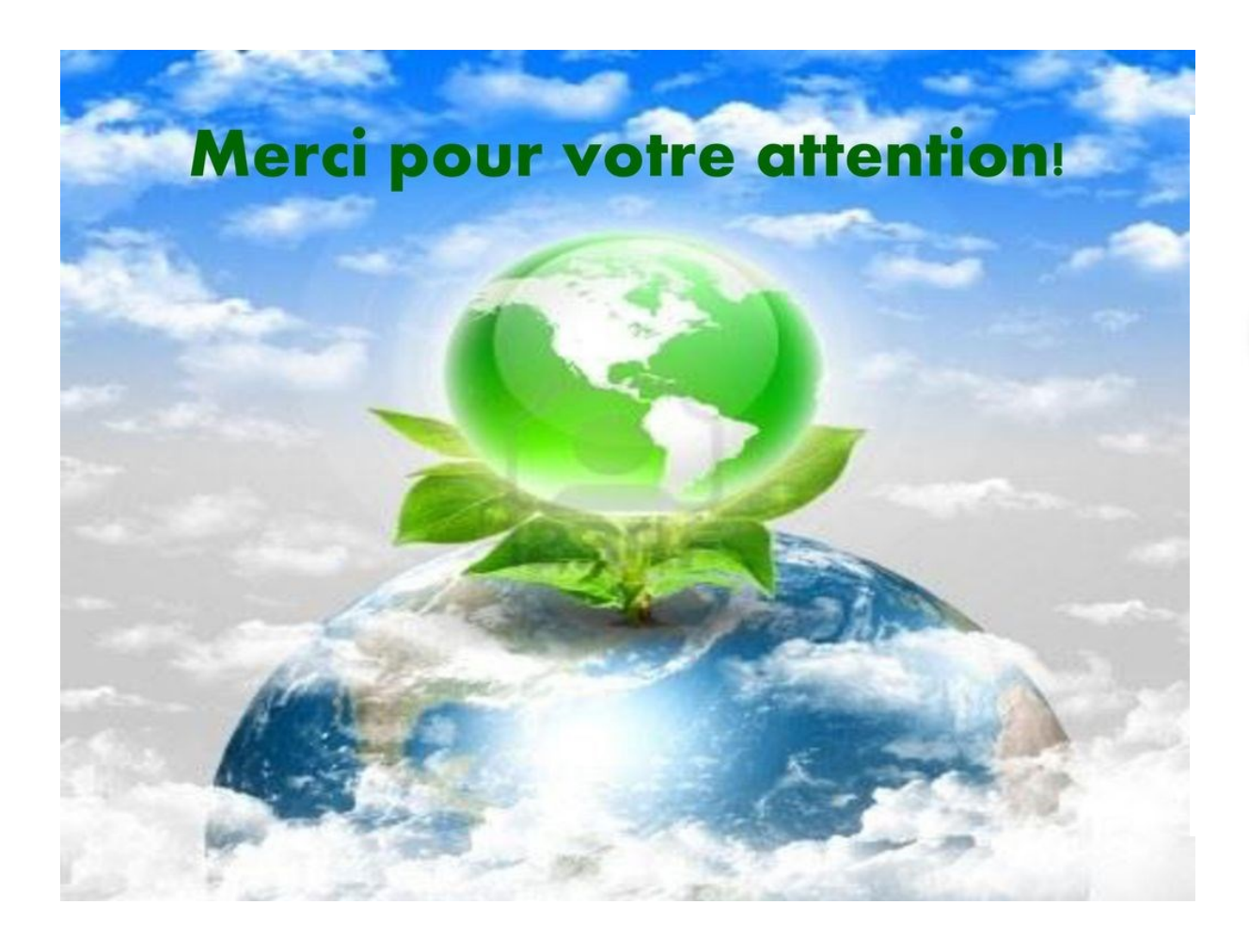

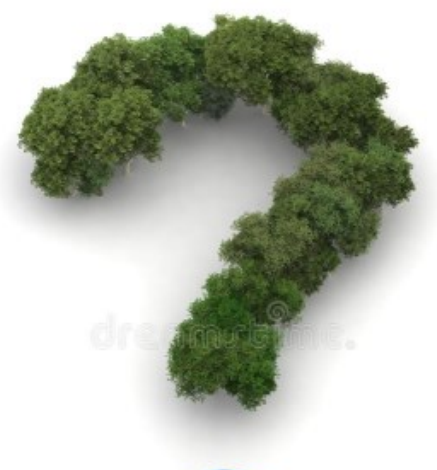

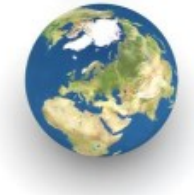

- **: : : CHEMICAL**
- :: ENGINEERING

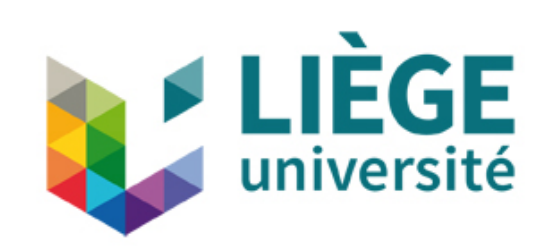